Helmut Seiffert

# Einführung in das wissenschaftliche Arbeiten

Bibliographie  $-$  Dokumentation  $-$  Manuskript

Mit einem Abschnitt Datenverarbeitung von Benno Bachmair

Lehrbuch tür Studenten aller Fachrichtungen ab 1. Semester

2., durchgesehene Auflage

Mit 17 Bildern

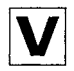

Friedr. Vieweg + Sohn  $\cdot$  Braunschweig

Verlagsredaktion: *Alfred Schubert*

1976

Alle Rechte vorbehalten © Friedr. Vieweg & Sohn Verlagsgesellschaft mbH, Braunschweig 1976

Die Vervielfältigung und Übertragung einzelner Textabschnitte, Zeichnungen oder Bilder, auch für Zwecke der Unterrichtsgestaltung, gestattet das Urheberrecht nur, wenn sie mit dem Verlag vorher vereinbart wurden. Im Einzelfall muß über die Zahlung einer Gebühr für die Nutzung fremden geistigen Eigentums entschieden werden. Das gilt für die Vervielfältigung durch alle Verfahren einschließlich Speicherung und jede Übertragung auf Papier, Transparente, Filme, Platten und andere Medien.

Umschlaggestaltung: Peter Kohlhase, Lübeck Satz: Vieweg, Braunschweig Druck: E. Hunold, Braunschweig Buchbinder: W. Langelüddecke, Braunschweig Printed in Germany

**ISBN 3** 528 **13554 9**

# Inhaltsverzeichnis

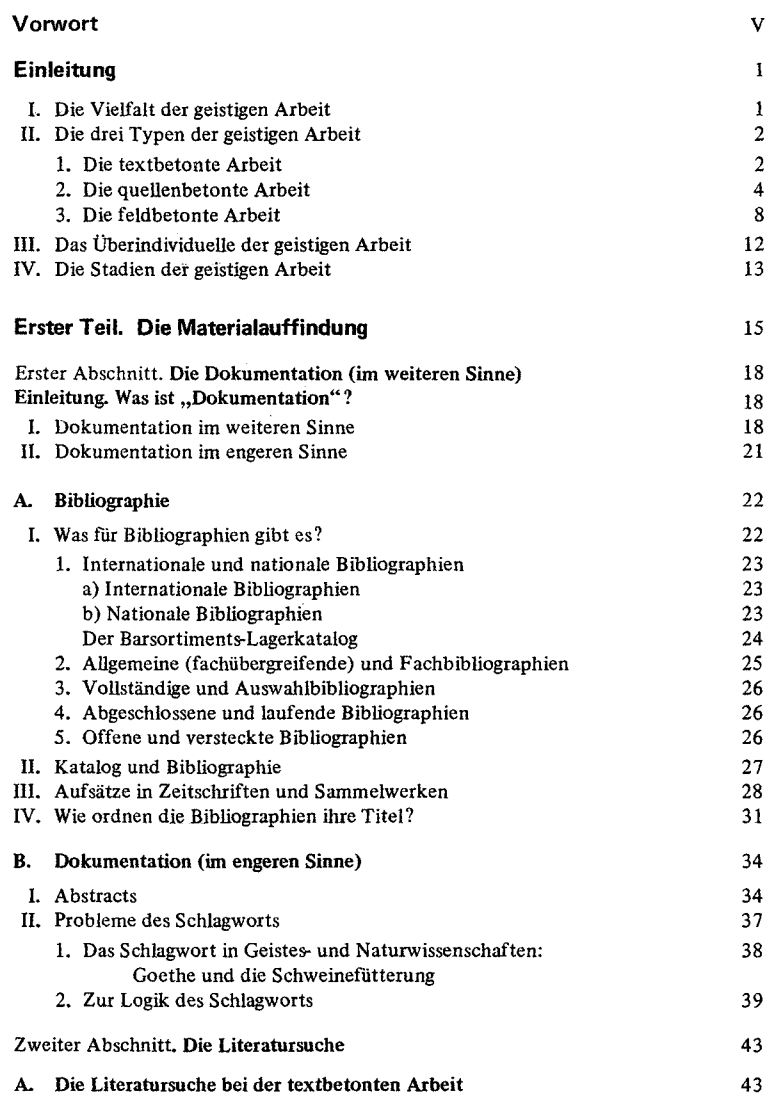

VI

#### Inhaltsverzeichnis

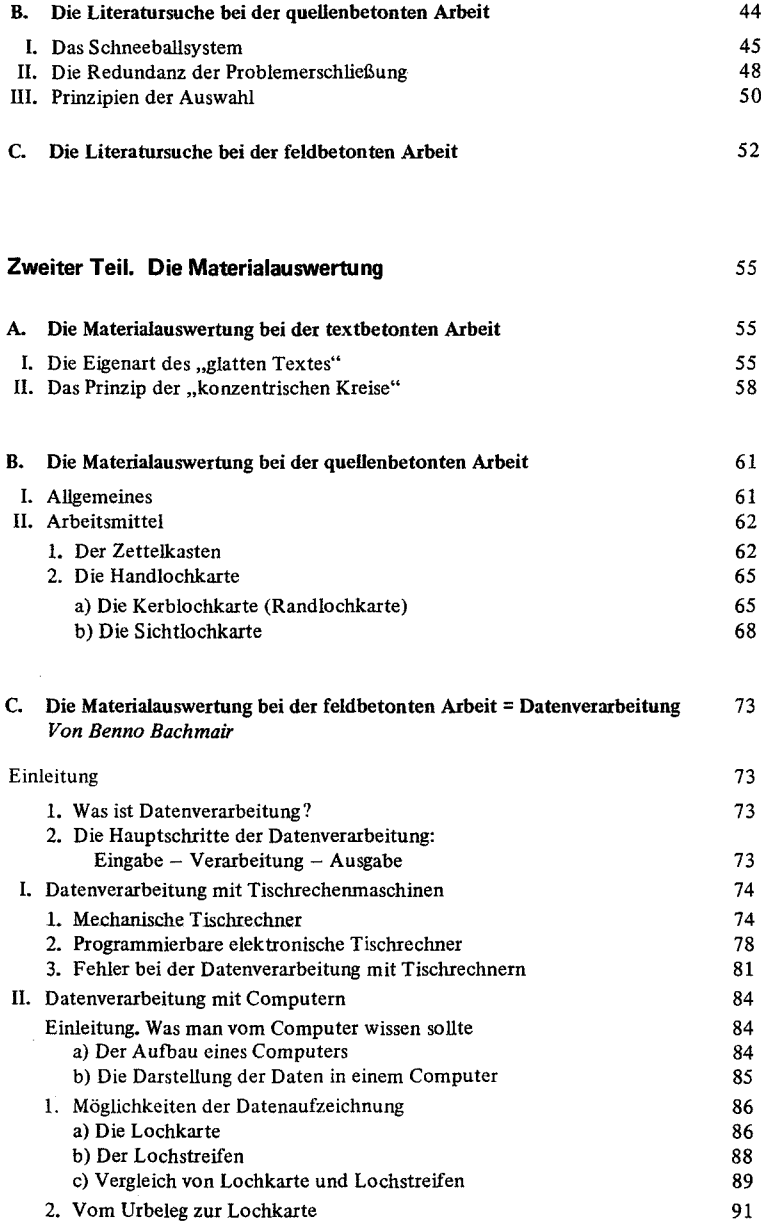

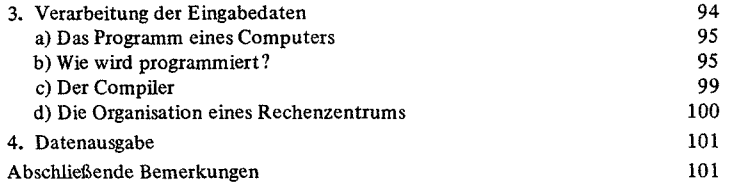

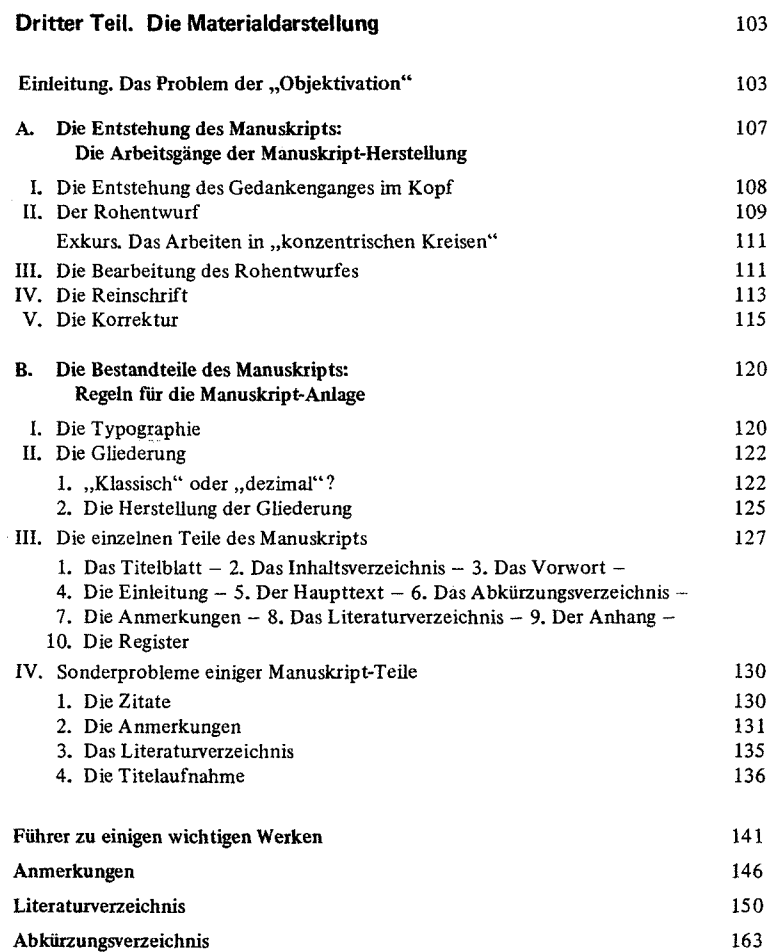

# VIII

# **c. Die 1V1ateriaiauswertung bei der feldbetontenArbeit = Datenverarbeitung**

Von Benno Bachmair

## **Einleitung**

#### *1. Was ist Datenverarbeitung?*

Datenverarbeitung ist keine ausschließlich den Wissenschaftler berührende Tätigkeit. Schon im Alltag treffen wir auf Datenverarbeitung. Dazu ein Beispiel:

Herr M. geht zum Einkauf in den Supermarkt. Nachdem er alle Waren in den Einkaufskorb gelegt hat, überschlägt er anhand der aufgedruckten Preise, wieviel Geld er bezahlen muß. Die Verkäuferin an der Kasse errechnet den Rechnungsbetrag auf den Pfennig genau. Sie addiert die Einzelbeträge aber nicht im Kopf, auch nicht mit Bleistift und Papier. Sie liest die Preise von den Waren ab und tippt sie in ihre Registrierkasse ein. Die Verkäuferin benutzt die Registrierkasse, genau besehen eine Additionsmaschine, um Rechenfehler beim Addieren zu vermeiden und natürlich auch, um die Zeit, die sie zum Kopfrechnen benötigte, abzukürzen. Der Hauptverwaltung jedoch, der unser Supermarkt untersteht, genügt die Methode des Kassenfräuleins nicht. Jede Woche treffen ellenlange Listen von verkauften Waren ein. Man brauchte viel Personal und viele Additionsmaschinen, um alle Verkäufe zu registrieren. Die Gesamtsumme von Zehntausenden von Einzelpreisen mit einfachen Additionsmaschinen oder sogar nur mit Bleistift und Papier zu errechnen, wäre zu zeitraubend und zu fehlerhaft. Jedes Kassenfräulein liest ab und zu einen Einzelwert falsch ab oder tippt einen falschen Betrag in die Maschine. Bei zehntausend oder hunderttausend Einzelpreisen fallen diese Ablese- und Tippfehler ins Gewicht. Außerdem arbeitet die Addiermaschine viel zu langsam. Die Wochenabrechnung in der Hauptverwaltung soll ja noch am Samstag fertig werden! Um dieses Ziel zu erreichen, kauft die Hauptverwaltung eine elektronische Datenverarbeitungsanlage, einen Computer. In unserem Beispiel stehen Herr M., das Kassenfräulein und die Hauptverwaltung vor ein und demselben Problem. Sie wollen wissen, wie teuer die gekauften bzw. verkauften Waren sind. So unterschiedlich der technische Apparat zur Lösung des Problems auch erscheinen mag, im Prinzip machen alle drei dasselbe: sie zählen Preise zusammen. Der eine benutzt sein Gehirn, der andere eine einfache Additionsmaschine, der dritte einen Computer. Der Unterschied liegt in der Schnelligkeit und in der Fehlerhäufigkeit. Wir sind es nicht gewöhnt, die Gemeinsamkeiten so in den Vordergrund zu stellen. Der Computer und seine Leistung scheinen uns zu außergewöhnlich, Trotzdem macht der Computer "nichts anderes" als ungeheuer viel Daten in sehr kurzer Zeit und dazu fehlerfrei zu verarbeiten.

# *2. Die Hauptschritte der Datenverarbeitung: Eingabe* - *Verarbeitung* - *Ausgabe*

Bevor wiruns den unterschiedlichen Techniken und Maschinen zuwenden, die bei der Verarbeitung von Daten Verwendung finden, wollen wir kurz unser Augenmerk auf Merkmale richten, die allen Arten von Datenverarbeitung gemeinsam sind. Hauptverwaltung, Kassenfräulein und Kunde haben eine gemeinsame Tätigkeit: sie verarbeiten, wie wir feststellten, Daten. In unserem Fall sind die zu verarbeitenden Daten die Preise der

Waren, die zu einer Gesamtsumme addiert werden sollen. Die Einzelpreise werden der elektronischen Datenverarbeitungsanlage, dem Computer, "eingefüttert", in die Registrierkasse eingetippt, in den Kopf von Herrn M. "eingelesen". Diese zu verarbeitenden Werte (in unserem Fall Preise) nennen wir *Eingabedaten.* Die Eingabedaten sind das Material, mit dem jeweils gearbeitet wird. Die Eingabedaten können Preise von Waren sein, ebenso die Anzahl der Verben, Substantive, Adjektive in einem Roman, das Alter, die Intelligenz, das Geschlecht, die Konfession von Schülern, polizeiliches Kennzeichen, Zulassungsdatum, Hubraum von Autos. Eingabedaten sind also Zahlen und/oder Zeichen und/oder Signale.

Die eingegebenen Daten werden *verarbeitet.* In unserem Fall heißt Verarbeiten, die eingegebenen Preise addieren. Die Verarbeitung der Daten geschieht nach einer bestimmten zweckdienlichen Arbeitsanweisung. Die Arbeitsanweisung zum Addieren mit Bleistift und Papier hat jeder in der Volksschule erlernt. Der Computer braucht ebenfalls eine Arbeitsanweisung, die man Programm nennt. Ein Programm ist also die genaue Arbeitsanweisung für eine Datenverarbeitungsanlage. Die verarbeiteten Daten müssen noch *ausgegeben* werden, damit wir das gewünschte Ergebnis auch erfahren. Herr M. beispielsweise sagt uns unmittelbar, wieviel Geld er insgesamt ausgeben muß. Rechenanlagen drucken die Ergebnisse meist auf Papier oder stanzen sie auf Lochkarten.

Eingabe, Verarbeitung, Ausgabe sind also die immer. wiederkehrenden Arbeitsvorgänge der Datenverarbeitung. Die technische Form von Eingabe, Verarbeitung und Ausgabe ist bei den einzelnen Datenverarbeitungsanlagen unterschiedlich. Welche der vielen technischen Möglichkeiten wir für ein spezielles Datenverarbeitungsproblem verwenden, hängt von diesem Problem selber ab. Um hundert Zahlen zu addieren, reicht eine mechanische Additionsmaschine völlig aus. Um jede Woche die Lottoscheine auswerten zu können, braucht man eine Elektronische Datenverarbeitungsanlage, die "lesen" kann.

#### I. Datenverarbeitung mit Tischrechenmaschinen

Will man entscheiden, wie bei einem Problem die anfallenden Daten am besten verarbeitet werden, müssen wir uns über die technischen Möglichkeiten der entsprechenden Maschinen informieren.

# *1. Mechanische Tischrechner*

Zuerst wären die einfachsten Hilfsmittel der Datenverarbeitung zu nennen, nämlich Papier und Bleistift, Rechenschieber, Logarithmentafel u. ä. m. Blicken wir uns nach maschinellen Datenverarbeitungsmöglichkeiten um, so treffen wir auf einfache mechanische Apparate, mit denen man addieren, subtrahieren, multiplizieren und eventuell auch dividieren kann. In den einfachsten Fällen werden diese Apparate mit der Hand angetrieben. Die heute üblichen mechanischen Tischrechner besitzen jedoch einen Elektromotor als Antriebsquelle. Für uns ist wichtig, ob solch ein Tischrechner nur ein Rechenwerk oder wenigstens zwei besitzt. Registrierkassen haben gewöhnlich nur ein Rechenwerk. Zahlen werden in dieses Rechenwerk mittels Zahlentasten eingegeben. Mit Funktionstasten  $(z. B.: +, -, x, \div)$  kann angegeben werden, wie diese Zahlen miteinander zu verbinden,

#### C. Datenverarbeitung 7S

welche Operationen auszuführen sind. Wird die Ergebnistaste niedergedrückt, so druckt der Apparat das Ergebnis der befohlenen Operation aus. Dann löscht man durch Drücken einer Löschtaste alle eingegebenen Zahlen und das Ergebnis. Das Löschen kann mit der Ergebnistastegekoppelt sein. Die Maschine ist dann bereit, neue Zahlen aufzunehmen. Hat ein Tischrechner jedoch ein zweites Rechenwerk, so kann durch entsprechenden Tastendruck das Ergebnis im zweiten Rechenwerk gespeichert werden. Dieses Ergebnis steht für weitere Rechenvorgänge zur Verfügung, während das erste Rechenwerk wieder frei ist für neue Zahlen und Operationen. Zwei Rechenwerke sind dort notwendig, wo das Endergebnis einer Rechnung nur über viele Zwischenergebnisse zu erreichen ist, und diese Zwischenergebnisse zur weiteren Verarbeitung 'in der Maschine bereitstehen müssen.

Als Beispiel wollen wir die Streuung (s) der Einzelwerte einer Grundgesamtheit  $(x_i)$  um den Mittelwert (M) berechnen, zuerst mit Bleistift und Papier und dann mit einem Tischrechner der Herstellerfirma Olivetti, der zwei Rechenwerke besitzt.

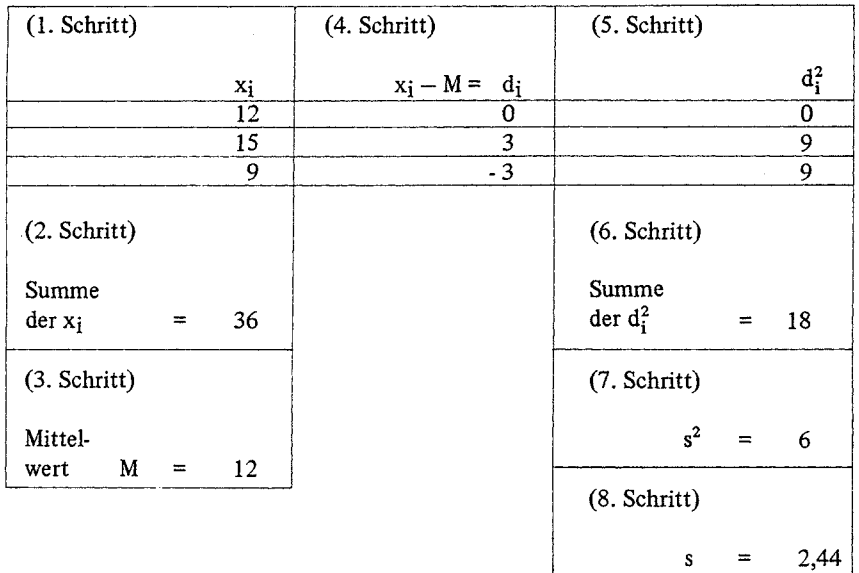

Das Schema ist von oben nach unten und von links nach rechts zu lesen. Es zeigt folgenden Arbeitsgang:

- 1. Werte  $x_i$  aufschreiben
- 2. Werte x<sub>i</sub> addieren
- 3. Mittelwert berechnen: Summe aller  $x_i$  (=36) durch die Anzahl der  $x_i$  (= 3) teilen
- 4. Werte di berechnen: Mittelwert von den Einzelwerten subtrahieren
- 5. di quadrieren
- 6.  $d_i^2$  addieren
- 7.  $s^2$  berechnen: Summe aller d<sup>2</sup><sub>i</sub> (= 18) durch Anzahl der d<sup>2</sup><sub>i</sub> (= 3) dividieren
- 8. s berechnen:  $s^2$  radizieren

Die gleiche kurze Rechnung soll mit der Olivetti Tetractys durchgeführt werden. Die Tastatur der Maschine sieht folgendermaßen aus:

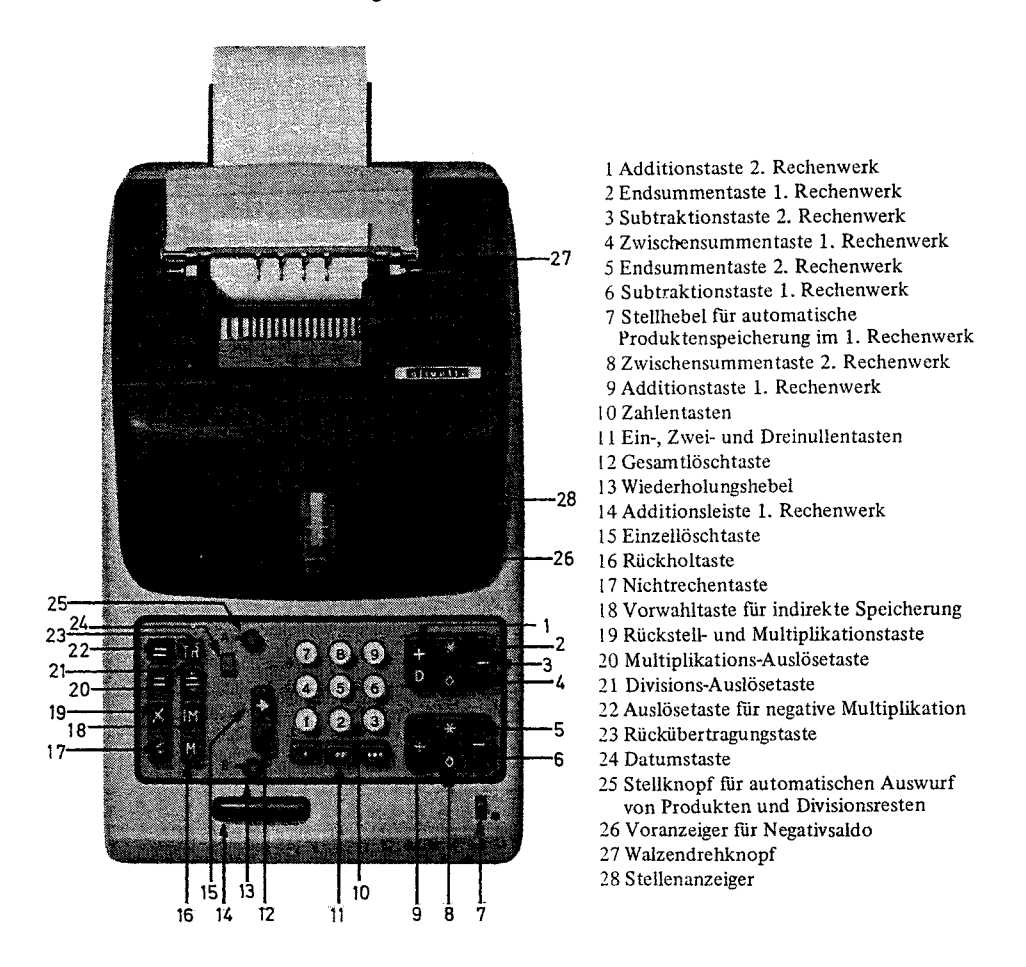

Bild 7: Mechanische Tischrechenmaschine .Tetractys' der Firma Olivetti

Wir drücken Zahlen- und Funktionstasten der Rechenmaschine in der Reihenfolge, wie sie hier angegeben ist. Die Querstriche sollen uns die Arbeitsschritte des Schemas von Seite in Erinnerung bringen. In die Maschine müssen wir selbstverständlich die Zahlenwerte Xi eintippen und die Zwischenergebnisse di, da die Speicherung der Werte di fiir den weiteren Rechengang bei diesem Maschinentyp nicht möglich ist.

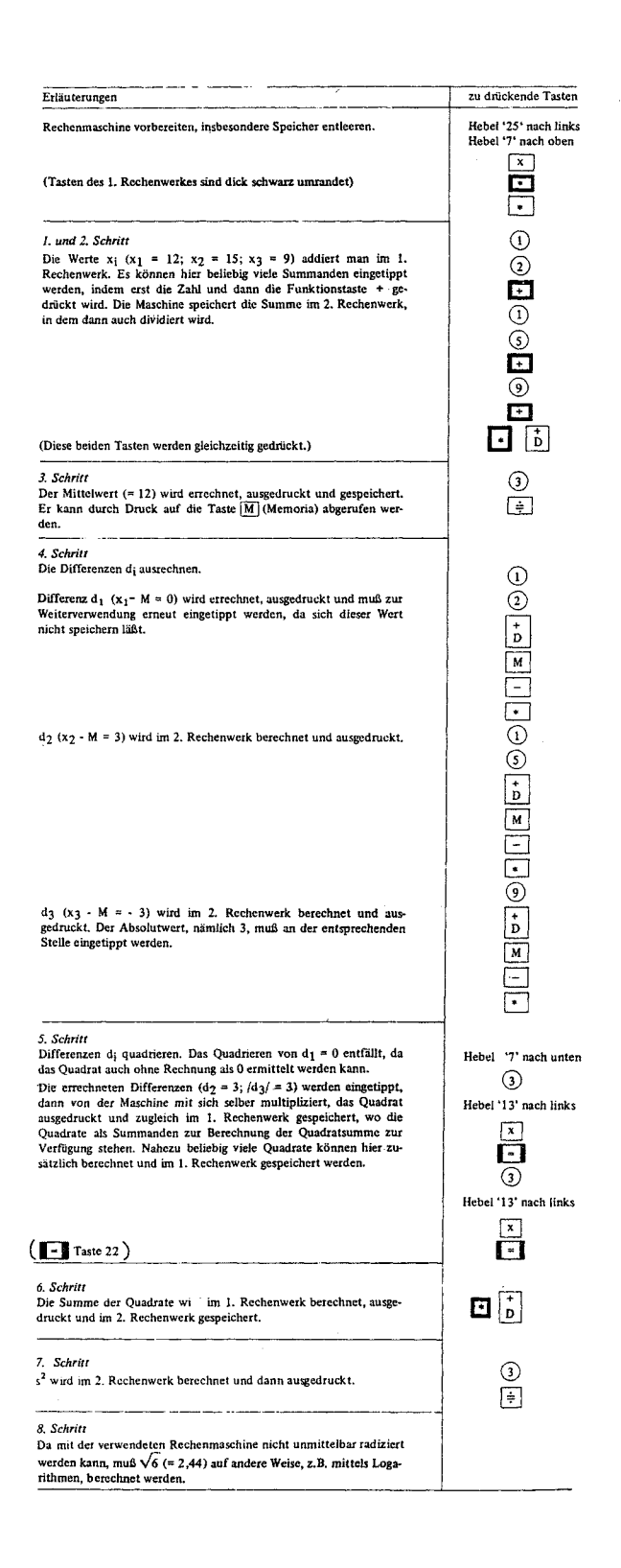

Lassen wir bei dieser Beschreibung frei, welche Zahlen eingetippt werden, so haben wir eine allgemeine Arbeitsanweisung, um mit einer Olivetti-Tischrechenmaschine die Streuung der Einzelwerte zu berechnen. Schreiben wir uns vor dem Rechnen die Abfolge der Tasten auf, die wir drücken müssen, so erstellen wir uns ein Programm.

Will man wissen, wie man solche Arbeitsprogramme für bestimmte Rechenprobleme erstellt, so zieht man die jeweilige Gebrauchsanweisung einer Rechenmaschine zu Rate. Je nach Konstruktion der Rechenmaschine lassen sich Programme entwickeln, bei denen immer weniger Zwischenergebnisse ausgedruckt und erneut eingetippt werden müssen. Diese Arbeitsersparnis bringt aber mit sich, daß die Zwischenergebnisse nicht mehr auf ihre Richtigkeit hin geschätzt werden können.

#### *2. Programmierbare elektronische Tischrechner*

Mechanisch arbeitende Tischgeräte haben natürlich einen großen Nachteil: sie arbeiten zu langsam. Es gibt aber heute eine Vielzahl von elektronischen Tischrechenmaschinen, die diesen Nachteil ausgleichen. Die einfachen Anlagen dieses Typs ersetzen nur das mechanische Rechenwerk durch ein elektronisches. Weiterhin müssen alle einzelnen Operationsanweisungen und alle Zahlen von Hand in die Maschine eingegeben werden, indem man die entsprechenden Tasten drückt. Es gibt aber auch solche Tischrechner, die immer

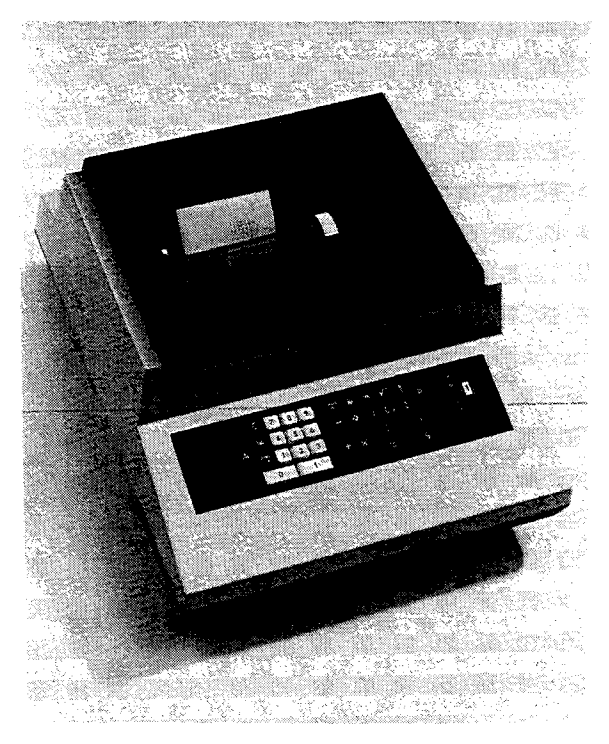

Bild 8:

Programmierbare elektronische Tischrechenmaschine ,Combitron S' der Firma Diehl, Nürnberg

#### C. Datenverarbeitung 79

wiederkehrende Arbeitsanweisungen speichern können. Diese Geräte kann man also programmieren. D. h. die Maschine kann Arbeitsanweisungen speichern und mit diesen Arbeitsanweisungen den Rechenablauf steuern. Wie solch eine Arbeitsanweisung aussieht, hängt von der Art der Rechenmaschine ab. Wir wollen uns die Combitron S ansehen.

Diehl Combitron S ist ein speicherprogrammierter Serienreclmer mit einer Zentraleinheit, 10 Programm- und Konstantenspeichern, Saldierspeicher für Addition und Subtraktion, Ergebnisspeicher, Radizierspeicher, Multiplikation-Divisionspeicher, Restspeicher und Eingabespeicher.

Alle Rechenoperationen werden vorzeichenrichtig durchgeführt. über die Zentraleinheit ist eine Verknüpfung aller Speicher möglich. Bei der Aufnahme von Programmen können in jedem Programmspeicher 12 Befehle untergebracht werden. Diese 10 Speicher kann man wahlweise auch als Konstantenspeicher verwenden.

Ein Programmspeicher wird zur Aufnahme vorbereitet, wenn die Taste  $|P|$  und die entsprechende Zifferntaste gedrückt wird. So spricht z. B.  $\boxed{P \mid Q}$  den Programmspeicher o an. Nach Eingabe des Programms wird der Speicher mit der Taste A abgeschlossen. Bei Verwendung als Konstantenspeicher wird der Wert über die Taste  $\approx$  und die Zifferntaste eingegeben. Abgerufen wird er entsprechend über die Taste $[\overline{\mathcal{R}}]$ .

Nachfolgendes Schema zeigt, welche Operationen durchführbar sind, wie die Operationen aufeinander und auf bestimmte Rechenwerke bezogen sind. "Von der Zentraleinheit wegführende Pfeile zeigen an, daß der Inhalt der Zentraleinheit in den jeweiligen Speicher übernommen und in der Zentraleinheit beibehalten wird. Auf die Zentraleinheit weisende Pfeile bedeuten, daß durch Betätigen der entsprechenden Taste (bzw. Tastenkombi.. nation) der Inhalt des zugehörigen Speichers in die Zentraleinheit übernommen und der letzte Inhalt der Zentraleinheit gelöscht wird. Doppelpfeile deuten darauf hin, daß, je nach Fall, ein Vorgang in die eine oder andere Richtung oder aber in beiden Richtungen gleichzeitig stattfindet. Der Inhalt der Zentraleinheit bleibt erhalten." (Nach der Gebrauchsanweisung der Combitron S.)

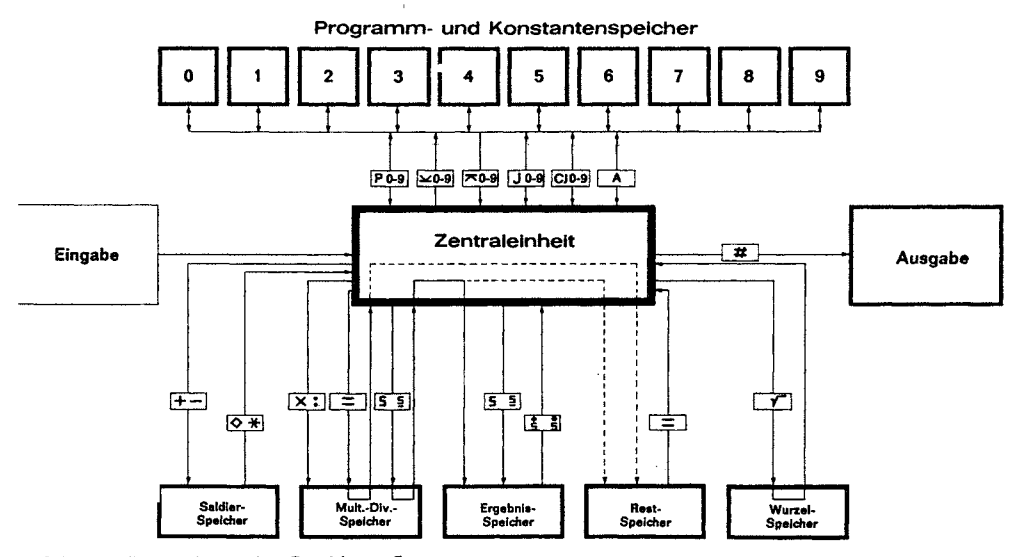

Bild 9: Blockschema der Combitron S

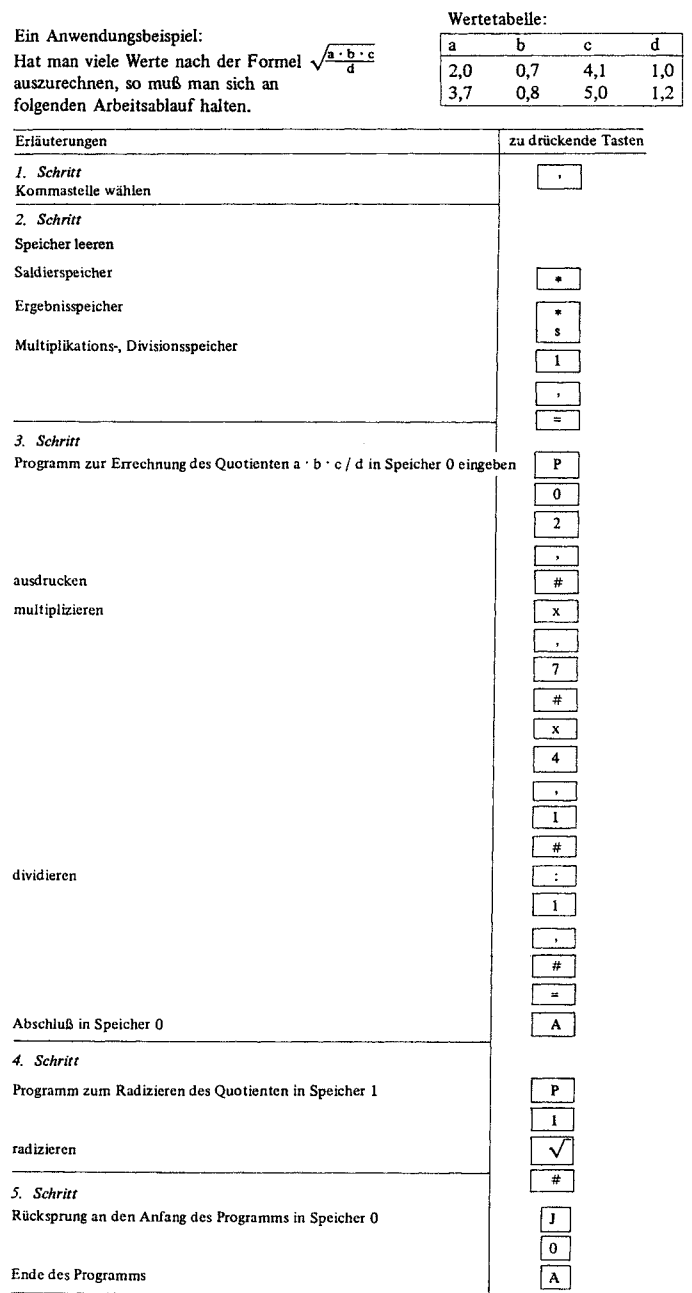

#### c. Datenverarbeitung 81

Will man nun die weiteren Werte der Tabelle verarbeiten, so wird jetzt der Anfang des Programms in Speicher  $\boxed{0}$  durch Druck auf die Tasten  $\boxed{J}$   $\boxed{0}$  angewählt. Jedesmal wenn die Maschine ihren automatischen Ablauf stoppt, muß der Zahlenwert der entsprechenden Variablen eingegeben und dann auf Taste  $\overline{A}$  gedrückt werden. Ist also der Rechengang programmiert und läuft das Programm (Taste  $\overline{J}$  und Speichernummer drücken), so verbleibt dem Mann an der Maschine nur noch die Aufgabe, die Werte der entsprechenden Variablen einzugeben und jeweils Taste  $|\overline{A}|$  zu drücken. Alles andere macht die Maschine selbständig.

Die Arbeitsersparnis im Vergleich zu einem nicht-programmierbaren mechanischen Rechengerät wird augenfällig, will man beispielsweise die Streuung s einer Verteilung von Werten errechnen (vgl. den Absatz über mechanische Tischrechenmaschinen).

Folgendes Programm wird in die Combitron S einmal eingegeben, um die Streuung s der n Werte x<sub>i</sub> einer Stichprobe um den Mittelwert M zu errechnen.

$$
s = \frac{\sum_{i=1}^{n} (x_i - M)^2}{n-1}
$$

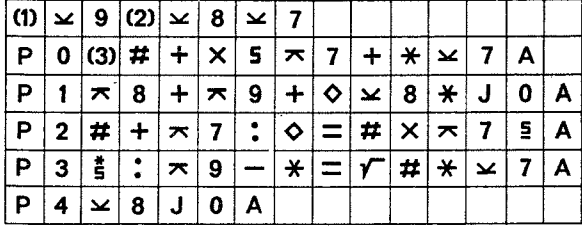

Zeichenerklärung:

- (1) Wert für Konstante (=1)
- (2) Wert für Konstante (= 0)
- (3) Wert für Variable Xi'

Bild 10: Programm zur Berechnung von Mittelwert und Streuung

Die doch sehr mühselige und von Tippfehlern gefährdete Berechnung der Streuung mit dem mechanischen Tischrechner reduziert sich mit der programmierbaren, elektronischen Maschine auf die Wahl der Kommastelle, die Entleerung der Speicher ( $\frac{1}{s}$   $\boxed{s}$   $\boxed{1}$   $\boxed{?}$  = ), die Eingabe  $(\leq)$  der Werte 0 bzw. 1 in die Konstantenspeicher 7, 8 und 9, die Anwahl des Programmstarts  $(\mathbf{J} \ \mathbf{0})$  und schließlich auf das Tippen der Werte  $x_i$  und des jeweils nachfolgenden Drucks auf die Taste  $\boxed{A}$ .

#### *3. Fehlerbei derDatenverarbeitung mit Tischrechnern*

Vergleicht man die Leistungen eines mechanischen Tischrechners mit denen eines programmierbaren elektronischen, so fallen die Vorzüge des zweiten Gerätetyps unmittelbar ins Auge. Einer der Vorzüge ist in der erheblich kürzeren Rechenzeit zu sehen. Rechenzeit wird u. a. dadurch eingespart, daß ständig wiederkehrende Rechenbefehle nicht jeweils neu eingegeben werden müssen. Noch wichtiger als die Zeitersparnis ist, daß bei Verwendung des programmierbaren elektronischen Tischrechners die Zahl der Eingabefehler

erheblich zurückgeht. Ist die Arbeitsanweisung richtig programmiert, so entfällt die ständig wiederkehrende Eingabe der Arbeitsanweisungen. Das Beispiel von Seite 77 zeigt, daß für gewöhnlich verhältnismäßig viele Funktionstasten zu drücken sind. Entfällt das Bedienen einer Reihe von Funktionstasten, weil sich die Maschine selber steuert, so sinkt die Wahrscheinlichkeit, Tippfehler zu machen. Wichtig ist aber, daß das Programm auf Fehlerfreiheit kontrolliert wird. Dazu müssen die Ergebnisse, die die Rechenmaschine ausdruckt, mit den Ergebnissen verglichen werden, die man beim Rechnen mit Bleistift und Papier erhalten hat.

Mit einer programmierbaren Tischrechenmaschine läßt sich also eine Reihe von Fehlern vermeiden. Eine Fehlerquelle bleibt aber weiterhin bestehen, nämlich die Zahleneingabe. Bei der Eingabe der Zahlenwerte können noch Fehler auftreten. Sitzt man an einer Rechenmaschine und gibt Zahlenwerte ein, so hat man das Gefühl, alles richtig gemacht zu haben. Dies Gefühl trügt. Es werden erstaunlich viele Fehler gemacht. Man braucht sich nur vor Augen zu halten, wie oft man sich auf einer Schreibmaschine vertippt. Und in der Verwendung einer Schreibmaschine sind wir gewöhnlich geübter als im Gebrauch einer Rechenmaschine. Es ist also unbedingt notwendig, die eingegebenen Daten auf das sorgfältigste zu prüfen. Den Betrag, den wir an der Kasse des Supermarkts zu bezahlen haben, kontrollieren wir zumeist auch nach, entweder durch nochmaliges genaues Addieren der Einzelpreise oder durch eine grobe überschlagsrechnung. Analog sollte man die Ergebnisse der Rechenmaschine und damit die eingegebenen Daten prüfen.

Bei der Dateneingabe treten zwei Arten von Fehlern auf: *systematische* und *zufällige Fehler.* Ein zufälliger Fehler unterläuft uns beispielsweise, wenn aus Versehen einmal die Taste ,,2" statt der danebenliegenden ,,3" gedrückt wird. Es sind also Fehler, die auf zufälliger Unachtsamkeit beruhen, die wiederum meist durch die ermüdende, langweilige Tätigkeit bedingt werden. Zufällige Fehler lassen sich in der Regel schwer finden und verbessern. Das setzt. voraus, daß man Zahl für Zahl kontrolliert bzw, alles mindestens zweimal rechnet. Unterzieht man sich dieser mühseligen Arbeit, dann ist darauf zu achten, daß ein Helfer die Kontrolle übernimmt. Die Fehler eines anderen fallen gewöhnlich eher auf als die eigenen. Ob es sich lohnt, sämtliche Daten auf mögliche Fehler zu überprüfen und die Daten insgesamt mindestens zweimal "in die Hand zu nehmen", hängt davon ab, wieviel Daten man hat und wie genau das Ergebnis sein muß. Je mehr Daten verarbeitet werden und je geringer die Ansprüche an die Genauigkeit sind, umso eher kann man sich mit stichprobenartigen Kontrollen begnügen. Ziel und Zweck der Untersuchung liefern jeweils die Maßstäbe, die an die Genauigkeit der Untersuchung und damit u. a. an die Genauigkeit der Datenverarbeitung, und das heißt hier: den Aufwand an Kontrolltätigkeit, zu legen sind.

Neben diesen zufälligen Fehlern gibt es systematische. Man spricht von einem systernatischen Fehler, wenn beispielsweise eine mehrspaltige Datenliste vorliegt und Daten aus der falschen Spalte dem Rechner eingegeben werden. Solche systematischen Eingabefehler lassen sich verhältnismäßig leicht finden, da sie einen Schwarm anderer Fehler nach sich ziehen. Schon eine stichprobenartige Prüfung genügt, um festzustellen, ob die Daten in der richtigen Reihenfolge, an der richtigen Stelle eingegeben wurden. Ein systematischer Eingabefehler fällt sofort auf, da er alle nachfolgenden Daten verändert, das heißt,

#### C. Datenverarbeitung 83

indem er bei unserem Beispiel alle Daten an die falsche Stelle setzt. Kontrollstichproben fördern in der Regel wenigstens ein Glied dieser Fehlerkette zutage, welches dann Hinweise auf die Fehlerursache und deren Beseitigung liefert.

#### Zusammenfassend läßt sich sagen:

Mit einer funktionierenden Tischrechenmaschine, gleichgültig ob es eine mechanische oder elektronische ist, werden Fehler bei der Verarbeitung von Daten vermieden. Treten trotzdem Fehler auf, so ist die Fehlerquelle nur noch bei der Dateneingabe zu suchen. Bei Tischrechnern ist die Dateneingabe Sache der die Maschine bedienenden Person. Fehler sind ihr Verschulden. Bei der übertragung von Daten aus Datenlisten auf die Maschine können Ablesefehler und/oder Tippfehler unterlaufen. Tippfehler werden vermieden, indem man sich im Gebrauch der Maschine übt und sich nur in wachem Zustand an die Maschine setzt. Sind viele Daten zu verarbeiten, so empfiehlt es sich, nicht alles allein zu machen, sondern Hilfskräfte anzustellen.

Ablesefehler werden vermieden, indem die Eingabedaten zuerst in eigens angefertigte übersichtliche Listen übertragen und von den Listen in die Maschine getippt werden. Ergebnisse von Fragebogen beispielsweise gleich in die Maschine übertragen zu wollen, ohne die Daten auf geeignete Eingabelisten zu übertragen, heißt, die Ergebnisse der Fragebogenaktion fahrlässig verfälschen. Man rechnet in solchen Fällen mit 20 %, 30 %, ja sogar 40 % Fehlern. Erst von den übersichtlichen Listen sollten die Daten in die Maschine eingegeben werden.

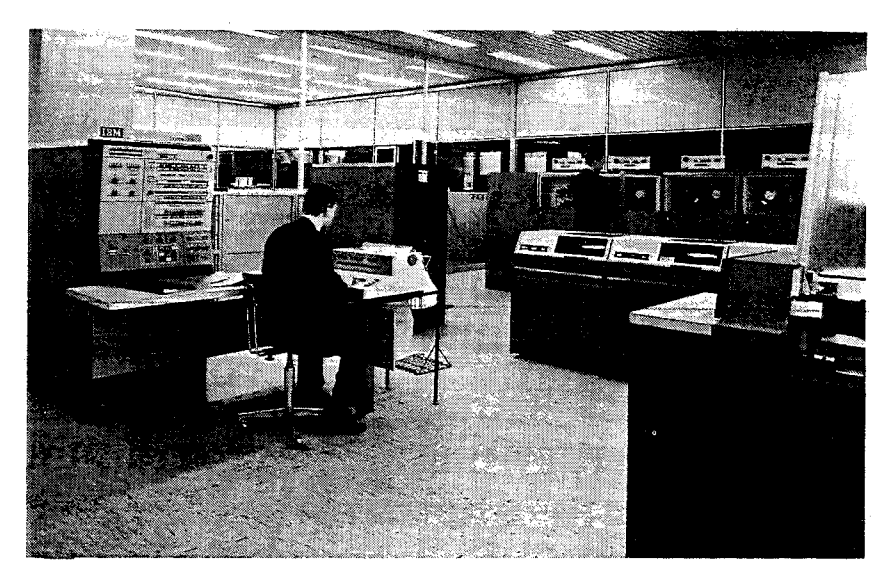

Bild 11: IBM-Großrechenzentrum Düsseldorf. Zu den hier installierten Computern gehört u. a. ein IBMSystem/360 Modell 40. Links im Bild die Zentraleinheit mit Steuerpult und Konsol-Schreibmaschine, rechts Plattenspeicher, im Hintergrund Magnetbandeinheiten.

# 11. Datenverarbeitung mit Computern

# *Einleitung. Was man vom Computerwissen sollte*

So praktisch eine programmierbare elektronische Tischrechenmaschine zur Verarbeitung verhältnismäßig weniger Daten ist, so wenig behilflich ist sie bei der Verarbeitung großer Datenmassen. Eine der heute üblichen großen elektronischen Datenverarbeitungsanlagen, Computer genannt, kann Milliarden von Daten speichern, Hunderttausende von Additionen und Subtraktionen, Zehntausende von Multiplikationen oder Divisionen in der Sekunde berechnen und alle diese Operationen fehlerfrei ausführen. Demzufolge ist der Einsatzbereich von Computern dort zu suchen, wo sehr viel Daten zur Verarbeitung anfallen (z. B. Auswertung von Fragebogen), dort, wo ständig die gleichen Verarbeitungsvorgänge anfallen (z. B. Lohnabrechnung eines Großbetriebes), dort, wo langwierige Rechenvorgänge zu bewältigen sind (z. B,. Berechnung von Satellitenflugbahnen), dort, wo die Ergebnisse von Berechnungen sofort vorliegen müssen (z. B. Steuerung von Raumschiffen).

### a) Der Aufbau eines Computers

Wir müssen natürlich jetzt fragen, welche technische Apparatur die genannten Aufgaben bewältigt. Als erstes gilt es festzustellen, aus welchen "Bausteinen" ein Computer besteht. Ein Computer ist ein Apparat zur Verarbeitung von Daten. Wie erinnerlich, setzt sich jeder Vorgang der Datenverarbeitung aus drei Schritten zusammen: Eingabe der Daten, Verarbeitung der Daten und Ausgabe der Ergebnisse. Demzufolge besteht ein Computer aus Eingabegeräten, Arbeitsgeräten und Ausgabegeräten.

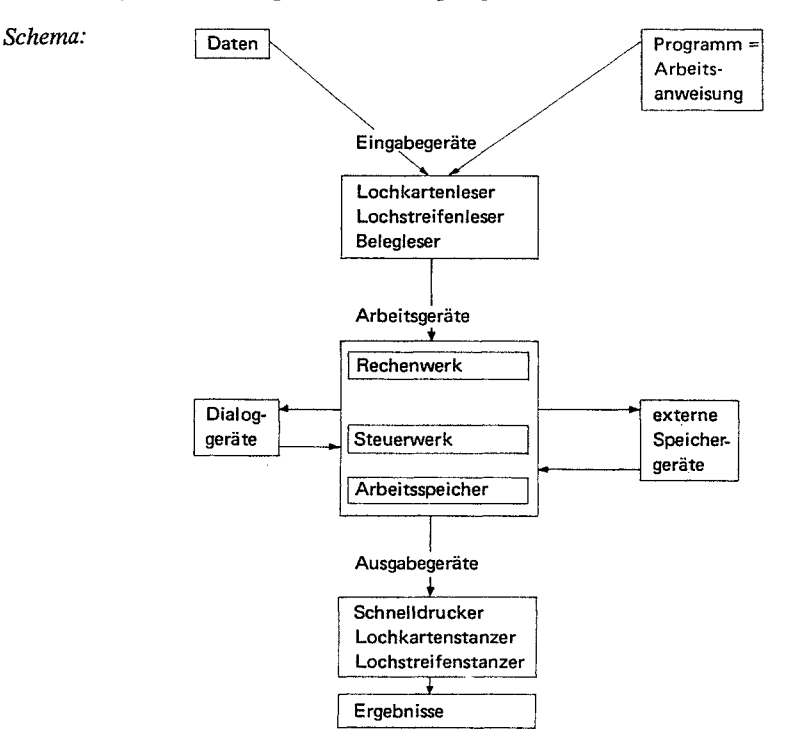

#### c. Datenverarbeitung 85

Zusätzlich hat ein moderner Computer noch Dialoggeräte und Speichergeräte. Dialoggeräte dienen dem Austausch von Informationen zwischen Benutzer und Computer. Die wichtigsten Dialoggeräte sind Fernschreiber, Datensichtgerät und Bedienungsblattschreiber. Nicht alle die Daten, die man in einem Rechenzentrum im Zugriff haben möchte, lassen sich im Arbeitsspeicher des Computers, dem sogenannten Kemspeicher, unterbringen. Obwohl die Kernspeicher moderner Anlagen bis zu 500 000 Zeichen speichern können, reicht das nicht für alle Speicherbedürfnisse aus, zumal Kernspeicherplätze auch zum Rechnen frei bleiben müssen. Zu einer Rechenanlage gehören deshalb Großspeicher. Solche Großspeicher sind Magnetband-, Magnetplatten-, Magnetkarten- und Magnettrommelspeicher. Diese Speicher unterscheiden sich hinsichtlich ihrer Anschaffungs- und Betriebskosten, ihrer Speicherkapazität, ebenso hinsichtlich der Art und Weise, wie Daten entnommen werden und welche Zeit zur Entnahme eines Datums (Zugriffszeit) benötigt wird.

Die externen Speicher eines Computers erfiillen die gleiche Funktion, wie die eines Nachschlagewerks für den Menschen. Führt man diesen Vergleich weiter, so entspräche das menschliche Gehirn dem Rechenwerk, Steuerwerk und Arbeitsspeicher (Kernspeieher). Der Arbeitsspeicher wäre das "Gedächtnis" des Computers. Die Zeit zur Erfassung eines Datums im Arbeitsspeicher (Zugriffszeit) liegt im Bereich von Millionstelsekunden. Das Steuerwerk leitet und überwacht den Datenfluß. Es ist das "Stellwerk" des Rechners. Das Programm gibt jeweils an, welche "Weichen" das Steuerwerk zu stellen hat. Das Steuerwerk läßt sich nicht streng vom Rechenwerk unterscheiden. Vom Rechenwerk kann man sagen, daß es die eigentliche Datenverarbeitung übernimmt. Je nach Arbeitsanweisung wird addiert, multipliziert, verglichen, sortiert usw.

# b) Die Darstellung der Daten in einem Computer

Eine elektronische Datenverarbeitungsanlage addiert, multipliziert oder vergleicht natürlich nicht so, wie es Menschen tun. Menschen denken fast ausschließlich in verbalen Begriffen. Ein Computer "denkt" in Stromimpulsen. Alle Daten werden bei der Datenverarbeitung als Stromimpulse (Strom fließt - Strom fließt nicht) dargestellt. Die Arbeit des Rechners besteht letztlich darin, zu unterscheiden, ob an einem Punkt Strom fließt oder ob kein Strom fließt. Die .Denksprache" des Rechners hat also nur zwei Zeichen, nämlich Null (kein Strom fließt) und Eins (Strom fließt). Alle uns bekannten Zeichen, mit denen wir denken und uns verständlich machen, also die Buchstaben, die Zahlen von Obis 9, Zeichen wie +, -, : usw. müssen durch 0 oder 1 dargestellt werden. Diese Darstellungsform nennt man "binär", da alle uns bekannten Zeichen durch nur zwei (bi-) Zeichen (0- oder 1)' ersetzt werden. Die Vielfalt der üblichen Zeichen wird durch die Vielfalt der Kombinationen von Nullen und Einsen ermöglicht. Nehmen wir an, der Computer soll 26 Zeichen unserer menschlichen Sprache "verstehen", so muß der Computer 26 verschiedene Abfolgen von Nullen und Einsen erkennen und damit umgehen können.

Wollen wir Datenverarbeitungsprobleme mit Hilfe des Computers lösen, so stehen für uns nicht die Abläufe im Computer zur Diskussion. Darum muß sich der Operator kümmern; er steuert und bedient die Rechenmaschine. Unser Problem ist die Eingabe und Ausgabe der Daten, sowie die Erstellung der Arbeitsanweisung für den Computer. Wir müssen also

fragen, in welcher Form der Computer Daten einlesen kann, wie die Arbeitsanweisungen formuliert werden müssen und in welcher Form der Computer das Rechenergebnis ausgeben soll, damit es für Menschen lesbar ist.

#### *1.Möglichkeiten derDatenaufzeichnung*

Bei der Dateneingabe muß beachtet werden, daß das Eingabegerät eines Computers nur genormte Zeichen in genormter-Abfolge und auf genormten Datenträgern einlesen kann. Die uns gewöhnlich zur Verfügung stehenden Datenträger sind Lochkarte und Lochstreifen. Daneben gibt es auch noch Magnetbänder und Magnetkarten, auf denen elektromagnetisch Daten gespeichert werden, so wie es ja auch bei einem Tonband geschieht. Man hat dazu eine Art Schreibmaschine zur Verfügung, die statt sichtbarer gedruckter Buchstaben elektromagnetische Impulse auf Magnetband bzw. Magnetkarte "schreibt". Es gibt auch Geräte, die automatisch Belege, z. B. Lottoscheine, lesen. Der Belegleser kann erkennen, in welches Kästchen eines Lottoscheines ein Kreuz gemalt wurde. Auf diese Art und Weise kann man jeden Fehler bei der Dateneingabe vermeiden, da die Maschine fehlerfrei die Daten aufnimmt und menschliche Wahrnehmung als Fehlerquelle ausgeschaltet ist. Belegleser einzusetzen, lohnt sich aber nur bei sehr vielen Belegen, auf denen noch dazu sehr wenig und immer nur die gleichen Zeichen, z. B. Kreuze, stehen. Ein Belegleser braucht eine genaue Arbeitsanweisung, ein Programm. Der Aufwand, ein Programm für den Belegleser zu erstellen, ist dort sicher nicht sinnvoll, wo nur 50 000 Einzeldaten abzulesen sind. Es ist bei dieser Anzahl von Daten in der Regel einfacher und billiger, die Daten von Hand, das heißt, mit einer Lochermaschine, auf Lochkarten oder Lochstreifen zu übertragen.

#### a) Die Lochkarte

Die Lochkarte besteht aus Karton der Größe 8,3 x 18,7 cm. Sie ist in 80 Spalten und 12 Zeilen eingeteilt. Links oben ist eine Ecke abgeschnitten. So kann man mit einem Blick feststellen, ob eine Karte falsch im Kartenstapelliegt. Ziffern werden durch *eine* Lochung pro Spalte, Buchstaben und Sonderzeichen (z.B. +, -) durch *mehrere* Lochungen pro Spalte dargestellt. Mit einem *Kartenlocher* werden rechteckige Löcher in die Karte gestanzt. Der Kartenlocher arbeitet nach dem Prinzip der Schreibmaschine. Es ist eine Tastatur für alle Zeichen vorhanden. Der Druck auf eine Taste hat ein bestimmtes Loch oder eine bestimmte Lochkombination in der Karte zur Folge. Meist werden am oberen Rand der Lochkarte die gestanzten Zeichen in für uns lesbarer Klarschrift gedruckt, wie in Bild 12 zu sehen ist.

#### .. Datenverarbeitur

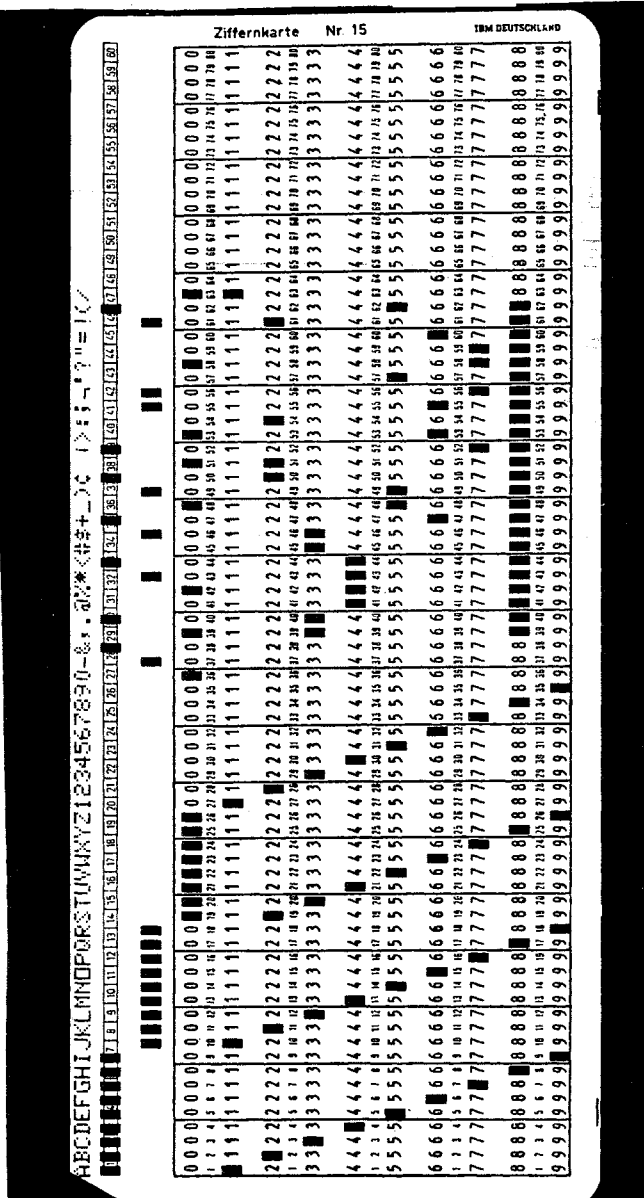

Bild 12: Lochkarte mit Buchstaben, Zahlen und Sonderzeichen Bild 12: Lochkarte mit Buchstaben, Zahlen und Sonderzeichen

#### 88 Die Materialauswertung

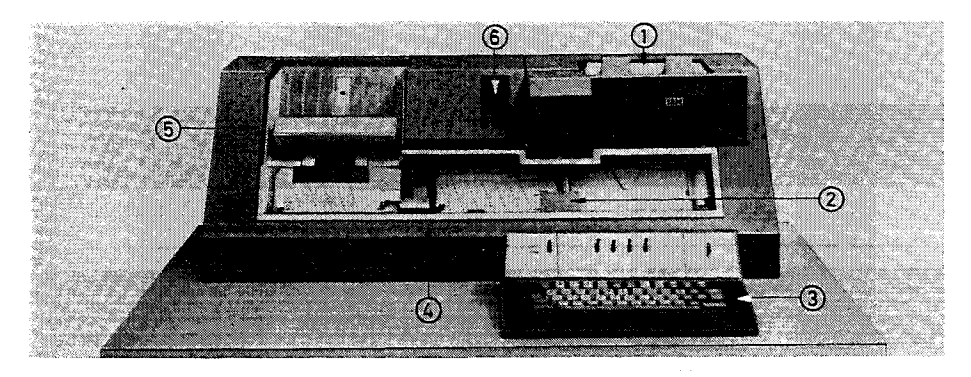

Bild 13: Kartenlocher (Foto IBM)

Erläuterungen zu den Zahlen der Abbildung:

- 1 *Karten magazin:* Aus dem Magazin werden Lochkarten automatisch oder durch Druck auf die entsprechende Funktionstaste geholt und zur Lochstation gebracht.
- *2 Locher:* Hier werden die Löcher in die Karte gestanzt.
- 3 *Tastatur:* Es gibt Locher, deren Tastatur nur Ziffern und wenige Zeichen umfaßt. Eine alphanumerische Tastatur hingegen hat Buchstaben-, Ziffern- und Sonderzeichentasten.
- *4 Abfiihler:* Hier werden die Lochungen bereits abgelochter Karten abgefühlt, um die entsprechenden Lochungen auf die nachfolgende Karte zu übertragen. Diesen Vorgang nennt man Duplizieren. Die nachfolgende Karte wird wieder am Locher gestanzt.
- *5 Kartenablage:* Gelochte Karten bringt der Kartenlocher automatisch oder durch Druck auf die entsprechende Funktionstaste in die Kartenablage.
- 6 *Programm trommel:* Die Programmtrommel dreht sich gleichartig zu Abfiihler und Locher. Am unteren Rand der Trommel befinden sich die Nummern der Lochkartenspalten. Auf diese Weise kann abgelesen werden, welche Spalte als nächste abgelocht wird.

In die Programmtrommel läß t sich eine Lochkarte einspannen, in die ein Lochungsprogramm gelocht wurde. So kann man beispielsweise festlegen, daß aufjeder Karte von Spalte 1 bis-Spalte 39 nur Buchstaben und in die übrigen Spalten nur Ziffern eingetragen werden.

*Der Lochkartenleser.* Die Daten, die man mit dem Kartenlocher auf die Lochkarte übertragen hat, müssen jetzt dem Computer zur Verarbeitung zugänglich gemacht werden. Das entsprechende Gerät dazu ist der Lochkartenleser. Der Lochkartenleser liest jede Lochkarte spaltenweise von Spalte 1 bis Spalte 80 fotoelektrisch ab und führt diese Information als Stromimpulse dem Rechner zur Verarbeitung zu. So können in der Sekunde etwa 11 bis 14 Karten eingelesen werden. .

#### b) Der Lochstreifen

Bei einem anderen Verfahren, Daten für den Rechner lesbar zu machen, verwendet man den Lochstreifen. Der Lochstreifen ist ein beliebig langer schmaler Papierstreifen, auf den je nach Typ in 5, 6, 7 oder 8 Lochspuren kleine, runde Löcher von einem Streifenlocher eingestanzt werden.

#### C, Datenverarbeitung

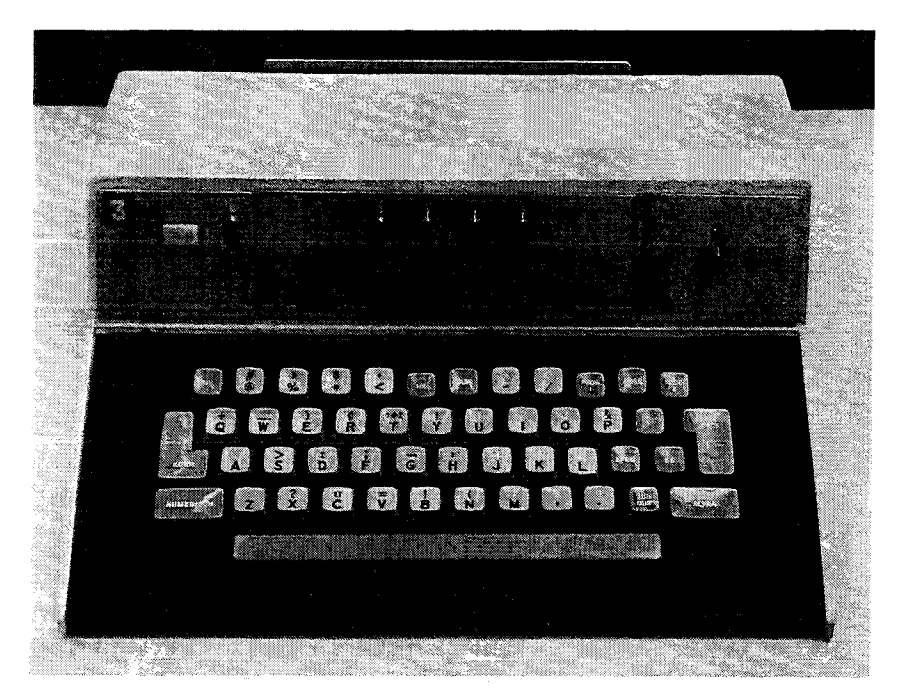

Bild 14: Schema einer alphanumerischen Tastatur (Foto IBM)

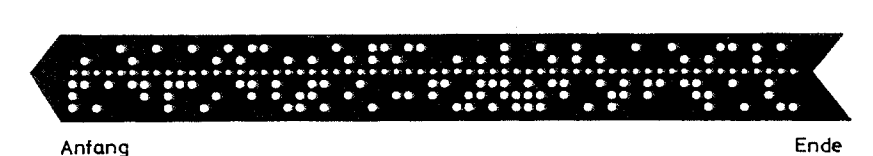

Bild 15: Stück eines Lochstreifens (leicht verkleinert)

Mit einer Art Schreibmaschine werden Lochkombinationen für Buchstaben, Zahlen und Zeichen in den Lochstreifen gestanzt. Der Klartext steht nicht auf dem Lochstreifen, sondern wird mit üblichen Schreibmaschinentypen auf normales weißes Papier geschrieben.

#### c) Vergleich von Lochkarte und Lochstreifen

Die meisten elektronischen Datenverarbeitungsanlagen sind dafür ausgerüstet, die Daten von Lochkarten und Lochstreifen einzulesen. Es hängt also von uns ab bzw. von den zu verarbeitenden Daten, welcher Datenträger Verwendung finden soll. Lochkarte wie Lochstreifen haben jeweils ihre Vor- und Nachteile.

#### 90 Die Materialauswertung

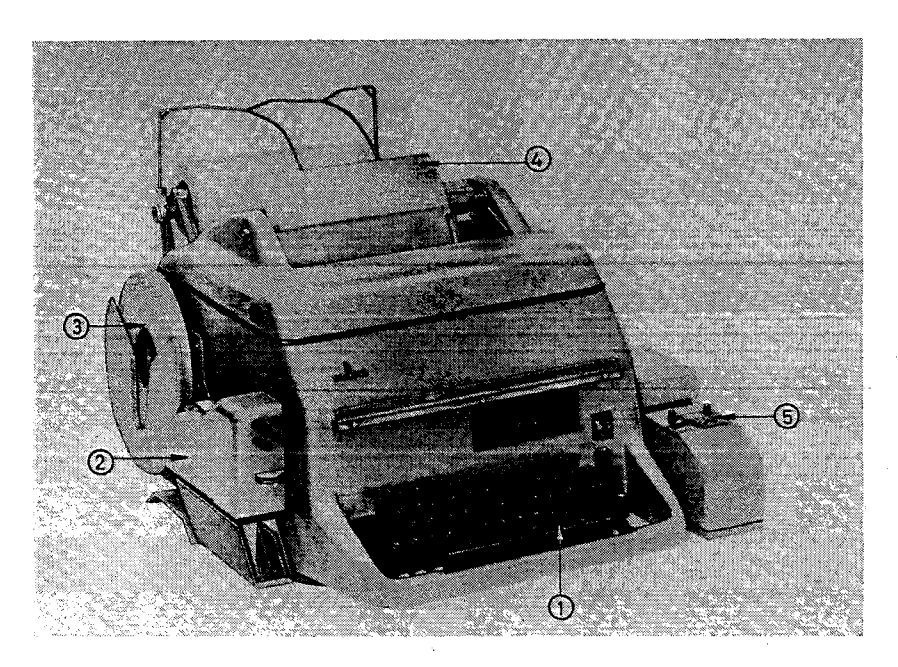

Bild 16: Lochstreifenlocher (Fernschreiber)

Erläuterungen zu den Zahlen der Abbildung:

- 1 Tastatur
- 2 Locher
- 3 aufgerollter ungelochter Lochstreifen
- Klarschrift
- 5 Lochstreifenabtaster

Eine Lochkarte kann in 80 Spalten bis zu 80 Zeichen aufnehmen. Sie trägt also eine begrenzte, überschaubare Datenmenge. Eine Lochkarte kann leicht mit einer anderen verglichen und ohne Schwierigkeiten ausgetauscht werden. Lochkarten sind also sortierfähig. Man kann Lochkarten sogar als Karteikarten verwenden. Der Klartext auf der Lochkarte ermöglicht einen unmittelbaren überblick, den man beim Lochstreifen nicht gewinnen kann, da hier der Klartext nicht auf den Streifen geschrieben wird.

Bei der Lochkarte lassen sich anhand des aufgedruckten Klartextes Ablochungsfehler bemerken. Die fehlerhafte Lochkarte kann man dann ohne großen Aufwand durch eine fehlerfreie austauschen. Alle übrigen Karten bleiben unverändert. Einen Fehler in der Mitte eines meterlangen Lochstreifens zu korrigieren, ist erheblich aufwendiger. Der gesamte Lochstreifen muß neu geschrieben werden. Zur Erleichterung der Fehlerkorrektur ist es wichtig, daß Karten- wie Streifenlochmaschinen die Möglichkeit zum Duplizieren haben. Sollen also die ersten 1000 Zeichen eines Streifens unverändert auf einen neuen Streifen übertragen werden, so macht das die Maschine allein. Diesen Vorgang nennt man Duplizieren. Lochstreifen zu duplizieren, ist wegen ihrer Länge verhältnismäßig umständlich.

# C. Datenverarbeitung 91

Daten auf Lochkarten können also sortiert und erheblich leichter korrigiert werden. Zudem arbeiten Lochkartenleser schneller als Lochstreifenleser. Trotzdem findet der Lochstreifen häufig Verwendung, da er ziemlich robust ist und weniger Lager- und Transportraum benötigt. Lochstreifen eignen sich für Datenfernverarbeitung, da das Fernschreibnetz auf Lochstreifen eingestellt ist. Sollen lange, ununterbrochene Datenfolgen festgehalten werden, so empfiehlt sich die Verwendung von Lochstreifen; der Datenfluß wird nicht durch äußere Abmessungen gehemmt.

#### *2. Vom Urbelegzur Lochkarte*

Bisher haben wir besprochen, in welcher Form einem Computer Daten eingegeben werden können. Bei unseren Datenverarbeitungsproblemen werden wir eigentlich immer auf Lochkarten und Lochstreifen zurückgreifen. Der Benutzer der Rechenanlage oder Hilfskräfte müssen die Daten mit dem Kartenlocher oder dem Streifenlocher auf Lochkarte bzw. Lochstreifen übertragen. Der Lochkarten- bzw. Lochstreifenleser liest die Daten von den Karten bzw. den Streifen ab und teilt sie dem Rechen- und Steuerwerk des Computers mit. Die Daten werden somit dem Computer zur Verarbeitung übergeben. Bevor es soweit ist, muß man sich die kritische Frage stellen, ob auch die richtigen Daten, d. h., die Daten der Urbelege, verarbeitet werden. Es könnten beim Ablochen Fehler unterlaufen sein. Diese Fehler müssen soweit wie nur möglich vermieden bzw. verbessert werden. Die Fehler, um die es hier geht, können sich nur beim Ablesen der Daten aus der Urschrift und beim übertragen auf die Lochkarte bzw. den Lochstreifen eingeschlichen haben.

An einem Beispiel läßt sich verdeutlichen, wie man Fehler vermeiden, und wenn das nicht möglich war, wie man Fehler verbessern kann.

Ein Erziehungswissenschaftler verteilte an 200 Schüler je 5 Fragebogen zur Beurteilung ihrer fünf Lehrer. Jeder Fragebogen besteht aus 50 einzelnen Fragen, die wie in folgendem Beispiel aussehen:

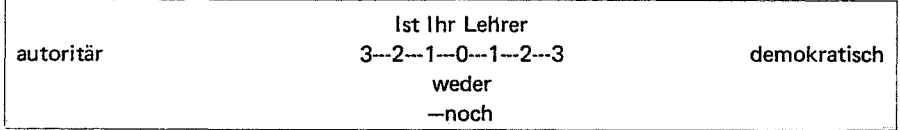

Jeder Schüler soll durch Setzen eines Kreuzehens sein Urteil abgeben.

 $3 - 2 - 1 - 0 - 1 - 2 - 3$ 

Das Kreuz bei der rechten ,,2" bedeutet: ich fmde, dieser Lehrer unterrichtet ziemlich demokratisch.

Insgesamt werden bei dieser Untersuchung  $200 \cdot 5 \cdot 50 = 50000$  Kreuze gesetzt. Diese 50000 Einzelurteile müssen zusammengefaßt, verglichen, sortiert werden. Es ist also ein Vielfaches von 50 000 Operationen durchzuführen. Der Einsatz eines Computers lohnt sich also unbedingt; ohne Computer wäre der Untersuchungsleiter wochenlang mit Datenverarbeitung beschäftigt.

Nach der Entscheidung für den Computer als Hilfsmittel der Datenverarbeitung steht die überlegung an, wie wir dem Computer die Urteile der Schüler zur Verarbeitung eingeben. Der Aufwand, einen Belegleser zu verwenden, lohnt sich nicht. Es empfiehlt sich, die Schülerurteile auf Lochkarten zu übertragen, und zwar alle 50 Urteile eines Fragebogens auf eine Lochkarte. Zu beachten ist, daß sich die Kreuze im Fragebogen nicht direkt auf die Lochkarte übertragen lassen. Das Zeichen "X" gibt es auf der Tastatur des Kartenlochers nicht. Die Urteile der Schüler müssen für die übertragung auf die Lochkarte neu verschlüsselt, d. h. neu codiert werden. Bei unserem Beispiel verschlüsseln wir die Urteile, indem wir den Urteilen ganze Zahlen von 1 bis 7 zuordnen.

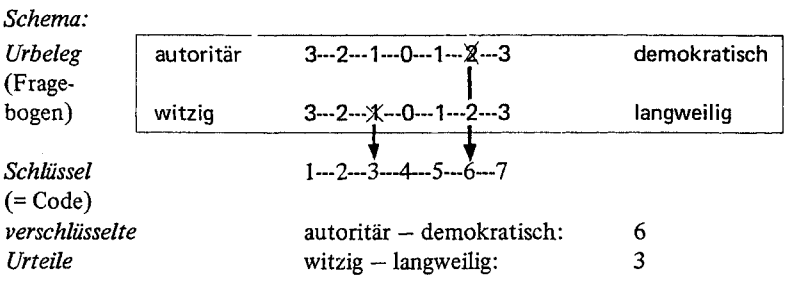

Die Zahlen, die verschlüsselt die Urteile darstellen, schreiben wir in einer auffälligen Farbe zu jedem Urteil im Urbeleg.

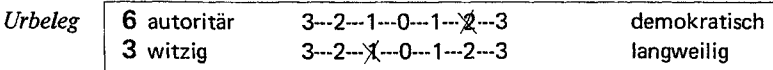

Auf das Deckblatt des Fragebogens werden jeweils Angaben zur Person des urteilenden Schülers geschrieben, natürlich auch in codierter Form.

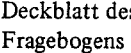

s Schlüssel

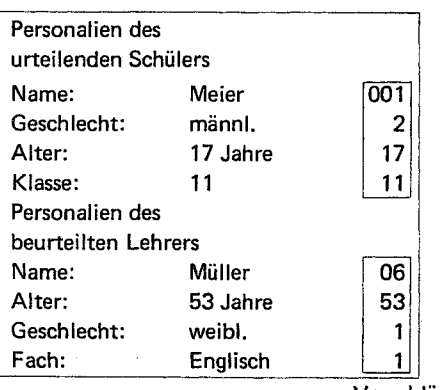

Verschlüsselung

Fach: Name: Alter: Klasse: Ordnungszahlen Anzahl der Lebensjahre Anzahl der Klassen, von der 1. Klasse Grundschule an gerechnet Geschlecht: weibl.: 1 männl.: 2 Englisch: 1 Deutsch: 2 usw.

# c. Datenverarbeitung 93

Die verschlüsselten Urteile werden jetzt vom. Urbeleg in ein *Codeblatt* übertragen. Das Codeblatt ist je nach Problem neu anzufertigen. Jede Zeile des Codeblattes entspricht genau einer Lochkarte. Da eine Lochkarte 80 Spalten hat, können in jede Zeile des Codeblattes bis zu 80 Zeichen eingetragen werden.

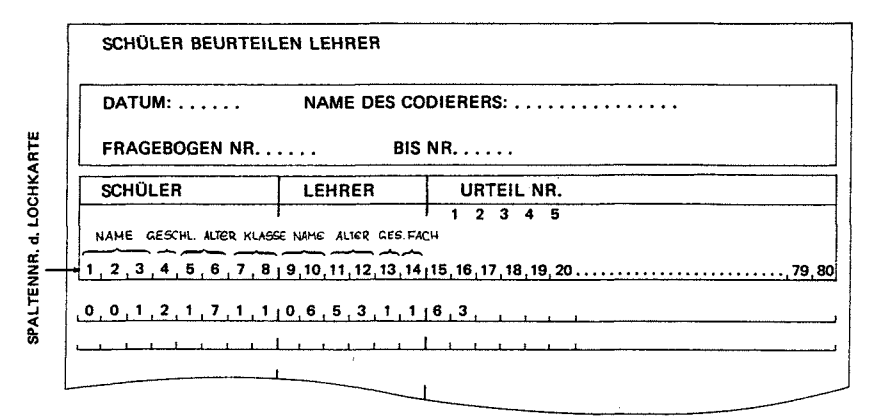

Bild 17: Schema eines Codeblattes

In jeder Zeile des Codeblattes stehen der Reihe nach die Nummer der Schülers, dessen Geschlecht, Alter, Klasse usw. Die einzelnen Zeilen des Codeblattes müssen jetzt nur noch mit dem Kartenlocher auf jeweils eine Lochkarte übertragen werden.

Bei diesem Verfahren sind viele Fehlerquellen ausgeschaltet. Mögliche systematische und zufällige Fehler können durch einfache Kontrollen beseitigt werden. Die Kontrolle sieht so aus, daß man die codierten Werte im Fragebogen nochmals mit den angekreuzten Zahlenwerten vergleicht. Besonders gravierend sind Fehler bei den Personenkennwerten auf dem Deckblatt. Fehler bei den Personenkennwerten ziehen automatisch eine Fülle weiterer Fehler nach sich. Die fehlerhafte Zuweisung eines Deutschlehrers (Codewert 2) zur Gruppe der Englischlehrer (Codewert 1) hat zur Folge, daß sämtliche 50 Urteile dieses Fragebogens mit einem Fehler behaftet sind.

Neben Codierfehlern können auch Abschreibfehler auftreten. Beim unmittelbaren Abschreiben der Lehrer- und Schülerkennwerte auf die Lochkarte wäre es bei den 1000 Fragebogen schon möglich, daß einmal die Lehrerkennwerte mit den Schülerkennwerten vertauscht werden. Um solche Abschreibfehler zu verhindern, müssen die codierten Urteile erst auf ein Codeblatt in der Reihenfolge übertragen werden, in der sie nachher auf der Lochkarte stehen sollen. Zusätzliche Hinweise auf dem Codeblatt sorgen dafür, daß jede Ziffer in ihre entsprechende Spalte geschrieben wird. Diese Hinweise erleichtern auch die Durchsicht nach Fehlern.

Auf keinen Fall sollte man versäumen, eine Stichprobe der Werte des Codeblattes auf Fehler hin zu untersuchen. Es empfiehlt sich dabei, wie folgt vorzugehen.

Man ordnet die Fragebogen in der Reihenfolge, wie sie in das bzw. in die Codeblätter übertragen wurden. Die Daten der aufeinanderfolgenden Zeilen des Codeblattes entstammen aufeinanderfolgenden Fragebogen. Jedem Fragebogen entspricht ja eine Zeile des Codeblattes. Nachdem die Fragebogen nach den Codeblatt-Zeilen geordnet wurden, schreibt man sich der Reihe nach aus z. B. 100 Fragebogen die verschlüsselten Urteile einer bestimmten Unterfrage, z. B. der Frage 35, auf. Man hat dann eine Folge von 100 Zahlen, z. B. 6, 7, 7, 6, 6, 5 ... Diese Zahlenfolge muß nun mit allen Zahlen der entsprechenden *Spalte* des bzw. der Codeblätter, für unser Beispiel mit Spalte 49, verglichen werden. Stimmen die Zahlen irgendwo nicht überein, so müssen alle Werte der *Zeile* des Codeblattes, in der der Fehler auftritt, mit den Werten des entsprechenden Fragebogens verglichen und auf systematische Fehler hin untersucht werden. Es könnte ja sein, daß man einen Wert zweimal nacheinander in das Codeblatt übertragen hat und dort alle Zahlen jeweils in die nächstfolgende Spalte verschoben sind.

Haben diese Kontrollen ergeben, daß bei der übertragung der Daten auf das Codeblatt nur noch mit einer geringen Zahl zufälliger Fehler zu rechnen ist, so können die Daten auf die Lochkarten übertragen werden. Da die Daten im Codeblatt schon in der richtigen Reihenfolge stehen, so wie sie auf der Lochkarte abgelocht werden, dürfte mit einem verhältnismäßig geringen Fehleranteil zu rechnen sein. Zu beachten ist, daß es trotzdem sehr unwahrscheinlich ist, keinen Tippfehler zu begehen. Es empfiehlt sich deshalb, die gelochten Karten mittels eines Kartenprüfgerätes zu überprüfen. Der Kartenprüfer unterscheidet sich von einem Kartenlocher dadurch, daß er in der Lochstation keine Lochung vornimmt, sondern das abgelochte Zeichen der Originallochkarte mit der neu eingetippten Zahl vergleicht. Treten Unterschiede auf, so leuchtet ein Signal auf und der Fehler kann korrigiert werden. Ist kein Kartenprüfer vorhanden, so locht man alle Daten ein zweites 'Mal ab. Einander entsprechende Lochkarten werden dann übereinandergelegt und gegen das Licht gehalten. Bei fehlerfreier, d. h. identischer Ablochung müssen die Löcher beider Karten deckungsgleich sein. Nicht deckungsgleiche Löcher fallen wegen ihrer von der übrigen Kartenfläche abweichenden Helligkeit auf.

Zusammenfassend läßt sich sagen, daß die Daten in den seltensten Fällen vom Urbeleg direkt auf die Lochkarten übertragen werden dürfen; das Fehlerrisiko ist zu hoch. Es empfiehlt sich, die Daten auf ein Codeblatt zu übertragen. Das Codeblatt ist so zu gestalten, daß die Daten in jede Zeile in genau der Reihenfolge eingetragen werden, wie sie auf der Lochkarte stehen sollen. Vom Codeblatt schreibt man dann die Daten auf die Lochkarte.

Das geschilderte Verfahren ist zweifellos aufwendig. Diesen Aufwand aber nicht zu treiben hieße, ein unkalkulierbares Fehlerrisiko einzugehen, das den Gesamtaufwand zur Lösung des gestellten Problems, in dessen Dienste die Datenverarbeitung steht, nicht rechtfertigt.

# *3. Verarbeitung der Eingabedaten*

Nachdem die Aussagen der Schüler über ihre Lehrer auf Lochkarten stehen, ist es möglich, sie durch den Computer sortieren, vergleichen und zusammenfassen zu lassen. Die Lochkarten mit den verschlüsselten Schüleraussagen werden mittels Lochkartenleser der Zentraleinheit des Computers (Rechenwerk, Steuerwerk, Arbeitsspeicher) zur Bearbeitung zugeführt.

# c. Datenverarbeitung 95

Nicht selten wird vom Computer so gesprochen, als hätte er magische "Kräfte" und seine "Fähigkeiten" grenzten an Zauberei. So wie aber die Aufbereitung der Daten alles andere als "zauberhaft" und "geheimnisvoll" ist, so wenig ist es die Verarbeitung der Daten durch die Zentraleinheit. Der Computer ist kein "Elektronengehirn" und kein menschenähnlicher "Roboter"; er ist eine Maschine, die, wie jede andere auch, in irgendeiner Weise vom Menschen bedient werden muß. Bemerkenswert ist nur, daß der Computer während des Arbeitsprozesses nicht auf diese Bedienung angewiesen ist. Bei einem Eisenbahnzug beispielsweise geht es nicht ohne Lokführer, der den Zug steuert. Soll ein Zug jedoch ohne Lokführer fahren, so müssen die Bedienungsanweisungen vor Fahrtbeginn gespeichert werden. D. h., die Fahrt wird vor Fahrtbeginn programmiert. Das Programm steuert die Fahrt des Zuges. So auch der Computer. Eines seiner wesentlichen Merkmale ist, daß seine Arbeit durch ein gespeichertes Programm gesteuert wird. Vom Computer ist das Programm nicht wegzudenken. Die maschinelle Einrichtung, die sogenannte "hardware", und die Programme, die sogenannte "software", gehören wesentlich zur elektronischen Datenverarbeitung. Unter hardware versteht man also die gesamte technische Einrichtung, aus der eine Rechenanlage besteht. Software umfaßt alle Arbeits- und Bedienungsanweisungen. Im folgenden wollen wir uns diese Arbeits- und Bedienungsanweisungen etwas genauer ansehen.

#### a) Das Programm eines Computers

Die Arbeitsanweisungen, mit denen wir gewöhnlich arbeiten, unterscheiden sich zum Teil ganz erheblich von denen eines Computers. Geben wir Menschen Arbeitsanweisungen, beispielsweise Kochrezepte oder Gebrauchsanweisungen, so benutzen wir dazu die Umgangssprache. In der Regel wird eine in der Umgangssprache formulierte Anweisung von Menschen auch dann verstanden, wenn sie nicht sehr genau ist und Lücken aufweist. Wieviel ein "Schuß Rum" oder eine "Prise Salz" ist, kann eine Hausfrau abschätzen. Einem Menschen ist es möglich, durch Nachdenken die ungenaue Anweisung zu ergänzen. Ein Computer jedoch kann nicht denken. Solch eine Maschine muß eindeutige, unverwechselbare, lückenlose Arbeitsanweisungen, Programme, bekommen. Um die Programme eines Computers eindeutig formulieren zu können, hat man Kunstsprachen, sogenannte Programmiersprachen, geschaffen.

Die bekanntesten Programmiersprachen sind

ALGOL (ALGOrithmic Language) für mathematisch-naturwissenschaftliche Probleme, FORTRAN (FORmular TRANslation) für technisch-naturwissenschaftliche Probleme, COBOL (COmmon BusinessOriented Language) für kommerzielle Probleme, PL 1 (Programming Language 1) Universalsprache.

#### b) Wie wird programmiert?

Um aufzuzeigen, welcher Natur Programmiersprachen sind und wie ein Problem in solch einer Sprache formuliert wird, soll eine kurze Arbeitsanweisung in ALGOL geschrieben werden. Solch ein Programm läßt sich natürlich nicht einfach aus dem Stegreif hinschreiben. Es. ist günstig, ein Programm schrittweise zu erstellen.

#### 96 Die Materialauswertung

Es bieten sich folgende fiinf Schritte an:

- 1. Formulierung des Problems,
- 2. Analyse des Problems,
- 3. Formulierung des Problems in der Programmiersprache,
- 4. Testen des Programms,
- 5. Durchführung der Arbeitsanweisung.

*Im folgenden wollen wir uns diese fünf* S~hritte *näher ansehen.*

1. Formulierung des Problems

Das Problem wird in der Umgangssprache formuliert. Z. B.: Die reelle Zahl A soll durch die reelle Zahl B geteilt werden.

2. Analyse des Problems

Ist das Problem klar erkannt und. formuliert, so läßt sich feststellen, ob das Problem .mit den vorhandenen Mitteln überhaupt lösbar ist. Wenn ja, so müssen Lösungswege und deren Bedingungen skizziert werden.

Z. *B.:* Die Division ist nur möglich, wenn B ungleich Null ist. Das Ergebnis der Division soll wenigstens auf drei Stellen hinter dem Komma genau sein.

#### 3. Formulierung des Problems in der Programmiersprache

Ein Programm zur Division zweier Zahlen sieht in ALGOL folgendermaßen aus:

```
XXXALGOL
AlGOL/MASTER (1.1)
   0** *HEGIN#
         ;tREAltA. F.hC. , INPUT(6Q._(t~)_,A,ij).9
         *IF* B *EQUA<sub>L</sub> * 0 *THEN* *GOTO* SCHLUSS *ELSE* *GOTO* DYI0IEROIVIOIEREN...C.=A/R.,<br>Output(61,+e(±e(≠FrGFrnts≤)≠./.±(≠C=_±)≠.n≠)≠.C).,
         SCHLUSS...*ENN*...~EOp~
                    FINTS
```
Mit ,Begin' wird ein ALGOL-Programm eröffnet. Der Eröffnung schließt sich der Vereinbarungsteil an. Alle Werte, Größen, Zahlen, die im Programm Verwendung fmden, müssen vereinbart, d. h. definiert, werden. Im vorliegenden Programm sind A, B, C als reelle Zahlen definiert, Die Werte für A und B, mit denen zu rechnen ist, werden über Lochkarten eingegeben (input). Danach muß der Computer prüfen, ob (if) das eingelesene B gleich (equal) Null ist. Ist B gleich Null, so ist die Division nicht durchführbar. Das Programm ist abzubrechen, andernfalls (else) wird die Division gerechnet. Das Ergebnis wird ausgedruckt (output).

Die einzelnen Zeilen des Programms haben folgende Anweisungen zum Inhalt:

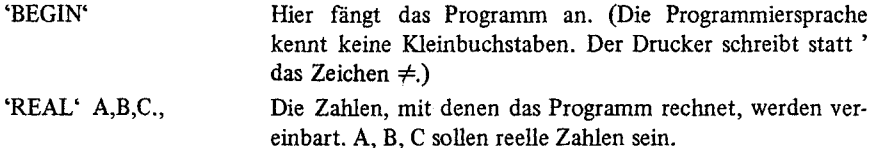

C. Datenverarbeitung 97

INPUT (60,'(")',A,B)., Die Zahlen A und B sollen von einer Lochkarte mit dem Kartenleser eingelesen werden. Die Ziffern 60 bedeuten: verwende den Lochkartenleser. '(")' bedeutet: die nachfolgenden Werte sind in einer standardisierten Form geschrieben.

'IF' B 'EQUAL' 0 'THEN' 'GOTO' SCHLUSS'ELSE' 'GOTO'

- Es wird im Rechner abgefragt, ob ('IF') B gleich ('EQUAL') Null ist. Ist B gleich Null, so wird zur Marke SCHLUSS gegangen. Ist B ungleich Null, so springt der Rechner zur Marke DIVIDIEREN.
- DIVIDIEREN..C.=A/B., A wird durch B geteilt und das Ergebnis gespeichert. In der vorherigen Zeile wurde sichergestellt, daß die Division möglich ist.

OUTPUT(61,'("('ERGEBNIS')', $/$ ,'('C= ')', N')', C).,

Auf dem Schnelldrucker soll der Wert für C ausgedruckt werden mit der überschrift ERGEBNIS. Die Ziffern 61 bedeuten: verwende den Schnelldrucker. Der Schnelldrucker erzeugt aufgrund des Ausdruckbefehls nachfolgendes Druckbild:

> ERGEBNIS  $C = +2.172944551 \pm -0.02$

SCHLUSS.. 'END'., Das Programm wird hier abgeschlossen.

Der Rechengang läßt sich auch schematisch darstellen. Solch ein Schema nennt man Flußdiagramm (s. Seite 98).

Das Flußdiagramm ist folgendermaßen zu lesen. Nach Anlaufen des Programms werden die Zahlen A und Beingelesen. Daran schließt sich der Vergleich der Zahl B mit der Zahl Null an. Für B gleich Null ist die Division nicht möglich; das Programm wird abgeschlossen. Für B ungleich Null wird die Division ausgeführt, das Ergebnis ausgedruckt und dann das Programm beendet.

4. Testen des Programms

Nachdem' das Programm erstellt ist, muß es auf Fehler gestestet werden., Das Testen übernimmt der Computer selber. Programm und Daten, die zu einem einfachen Ergebnis führen, gibt man dem Computer über den Kartenleser ein. Der Computer versucht, das Programm zu rechnen. Stößt er dabei auf Programmierfehler, so druckt er eine Fehlerliste aus. Anband dieser Liste lassen sich Fehler auffinden und beseitigen. Da die mit dem Programm eingelesenen Daten zu einfachen, überschaubaren und schon bekannten Ergebnissen führen, kann man von falschen Endergebnissen auf logische Fehler im Programm schließen, d.h. das Programm rechnet etwas anderes als man eigentlich beabsichtigt hat.

7 Seiffert

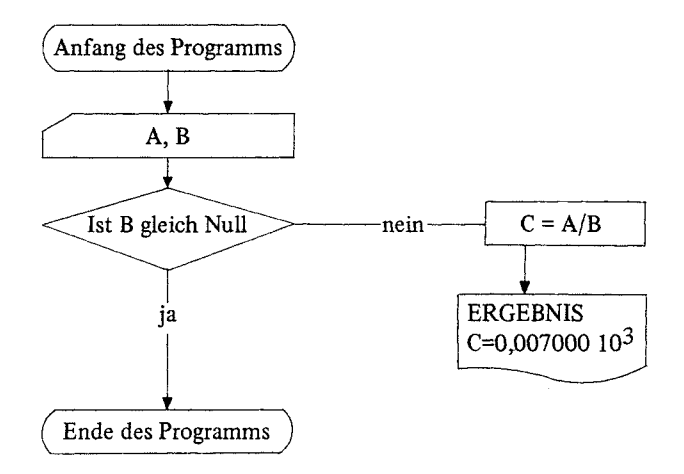

Die Symbole des Flußdiagramms haben folgende Bedeutung:

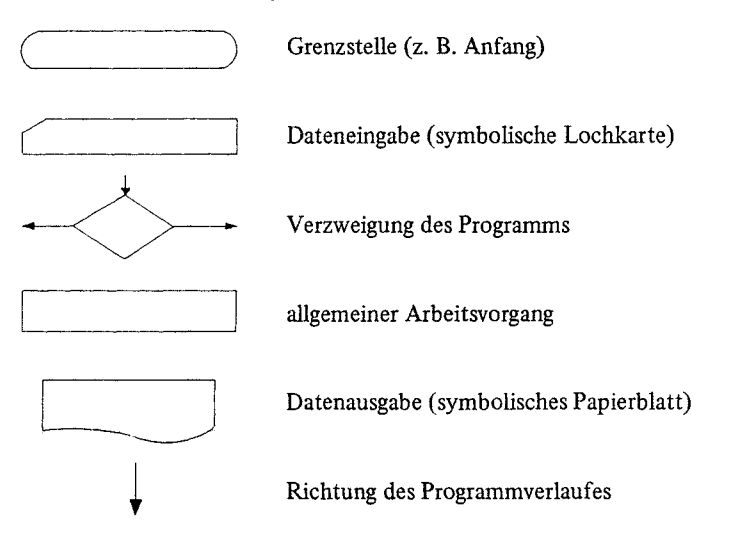

Das Testen eines Programms ist wesentlicher Bestandteil des Programmierens bzw. der Datenverarbeitung. Von unserer Alltagsarbeit her sind wir so etwas nicht gewöhnt. Erinnern wir uns an die Schule. Dort betrachtet man Fehler und deren Korrektur nicht selten als etwas Negatives. In einem Rechenzentrum werden Fehler und deren Beseitigung als etwas ganz Normales angesehen. Meist gibt es dort Zeiten, in denen die Rechenanlage für Tests freigehalten wird. Erst das fehlerfreie, das sogenannte ausgetestete Programm, wird zur Lösung des gestellten Problems eingesetzt.

# c. Datenverarbeitung 99

# 5. Durchführung der Arbeitsanweisung

Es ist eigentlich nicht notwendig, darauf hinzuweisen, daß das Programmieren mit Durchführung der Arbeitsanweisung sein Ende und sein Ziel findet. Dieser Arbeitsschritt wird uns vom Computer und dem Personal des Rechenzentrums abgenommen. In diesem Zusammenhang sollten wir uns noch für zwei Fragen interessieren. Einmal, was tragen die Leute im Rechenzentrum zur Datenverarbeitung bei? Was müssen wir tun, damit ein Rechenzentrum die Datenverarbeitung durchführt? Die andere Frage zielt auf die Vorgänge ab, die nach der Programmeingabe vom Computer ausgeftihrt werden.

#### c) Der Compiler

Was geschieht, wenn der Computer unser Programm eingelesen hat? Die Antwort ist schnell gegeben. Das Programm wird compiliert. Das von uns in einer der Programmiersprachen verfaßte Programm übersetzt der Rechner in ein Maschinenprogramm. Zeichenfolgen wie ,BEGIN', die der Umgangssprache entlehnt sind, sind ja für einen Rechner nicht verständlich. Ein *Compiler,* das ist ein Ubersetzungsprogramm, ordnet der Zeichenfolge ,BEGIN' eine Zeichenfolge der Maschinensprache zu. Die Zeichen der Maschinensprache lösen erst die entsprechende Reaktion in der Maschine aus, die letztlich auf Einoder Ausschalten des Stromes zurückgeht.

Wir haben bisher nur eine Art von Programmiersprachen kennengelernt. ALGOL, FORTRAN, COBOL,PL 1 sind sogenannte problemorientierte Programmiersprachen. Das zu programmierende Problem und nicht die Struktur der Rechenmaschine ist für die Konstruktion der Sprache verantwortlich. Die genannten Sprachen eignen sich, Probleme so ähnlich zu formulieren, wie wir es von der Umgangssprache her gewöhnt sind. Programme, die in einer problemorientierten Sprache geschrieben sind, übersetzt der Compiler in das Maschinenprogramm. Das Maschinenprogramm steuert den Ablauf der Datenverarbeitung.

Die zweite Art von Programmiersprache orientiert sich an den speziellen Eigenschaften eines bestimmten Rechenmaschinentyps. Deshalb nennt man sie auch maschinenorientierte Sprachen. Die maschinenorientierten Sprachen sind also abhängig von der Rechenanlage, für die sie geschrieben sind. Der Vorteil eines Programms in einer maschinenorientierten Sprache liegt darin, daß ein solches Programm kürzer und schneller ist, d. h. die Schnelligkeit und die Speicherkapazität einer RechenanIage kann durch diese Programmierweise besser ausgenutzt werden. Ein in einer maschinenorientierten Sprache geschriebenes Programm muß ebenfalls in ein Maschinenprogrammübersetzt werden. Das entsprechende Obersetzungsprogramm bezeichnet man als*Assembler.* Anzumerken wäre, daß eine bestimmte weitverbreitete maschinenorientierte Programmiersprache auch Assembler genannt wird.

Ob nun ein ausgearbeitetes fehlerfreies Programm tatsächlich die Datenverarbeitung steuern kann, hängt u. a. davon ab, ob der entsprechende Compiler bzw. Assembler zur Verfügung steht; ansonsten "versteht" der Computer das Programm nicht. Jedes Rechenzentrum hat mehrere Compiler. Damit der entsprechende Compiler vom Computer abgerufen wird, müssen dem Programm auch noch sogenannte Steuerkarten beigelegt

werden. )Steuerkarten sind Lochkarten mit Informationen für den Computer zur Organisation des Ablaufes der Datenverarbeitung. Je nach Struktur des Rechenzentrums muß sich der Benutzer um die Steuerkarten selber kümmern, bzw. kann es dem Personal des Rechenzentrums überlassen. An dieser Stelle stoßen wir auf das Problem der Organisationsform eines Rechenzentrums, die für die Organisation unserer Datenverarbeitung nicht unerheblich ist.

#### d) Die Organisation eines Rechenzentrums

Grundsätzlich gibt es drei Organisationsformen eines Rechenzentrums. Bei der einen Gruppe hat jeder Benutzer unmittelbar Zutritt zur Maschine. Jeder muß von der Erstellung des Programms bis zur Bedienung der Maschine alles alleine machen. Bei anderen Rechenzentren wird das formulierte Problem und die Datenkarten abgegeben. Das Programm erstellen Programmierer des Rechenzentrums.

Für gewöhnlich treffen wir auf einen dritten Typ von Rechenzentrum. Der Benutzer bekommt eine Lochkarte, die sogenannte Job-Karte, die ihn zur Benutzung der Rechenanlage berechtigt. Dann erstellt der Benutzer ohne Mithilfe des Rechenzentrums das Programm, fügt alle notwendigen Steuerkarten und die entsprechenden Datenkarten hinzu. Dann gibt er den kompletten Lochkartensatz bei der Annahme des Rechenzentrums ab. Zu beachten ist, daß es in einem Rechenzentrum Normen für die Farben der Lochkarten gibt. Es kann gefordert sein, für Steuerkarten nur blaue und grüne Lochkarten, zu verwenden, für Programmkarten gelbe und für Datenkarten weiße Lochkarten. Diese Regelung ist notwendig, damit der Operator, der den gesamten Lochkartensatz übernimmt und in den Lochkartenleser steckt, weiß, welche Karte welche Funktion hat. Der Operator ist der Mann, der für den Betrieb der Rechenmaschine verantwortlich ist; er steuert und bedient den Computer. Der Operator bildet in dieser halboffenen Organisationsform das Verbindungsglied zwischen Maschine und Benutzer. Zum "Service" des Operators gehört in der Regel auch das Doppeln von Kartensätzen. Es empfiehlt sich unbedingt, von dieser Möglichkeit Gebrauch zu machen und alle Programm- und Datenkarten in zweifacher Ausfertigung zu besitzen. Gehen z. B. die Datenkarten verloren, oder zerreißt sie unglücklicherweise der Lochkartenleser, so müßten bei fehlenden Duplikaten die Daten nochmals von den Originalbelegen auf Lochkarten übertragen werden, was ein unnützer Aufwand wäre. Duplizierte Kartensätze sind auch dann von Nutzen, wenn man Datenkarten sortieren möchte. Es kann erheblich einfacher sein, Karten von Hand oder mit einer Sortiermaschine zu sortieren, als ein Sortierprogramm zu schreiben. Beispielsweise sollen die Aussagen männlicher und weiblicher Schüler gesondert verarbeitet werden. Man kann dann erst den Kartensatz, der die Daten aller Jungen umfaßt, vom Computer auswerten lassen. Dann entnimmt man dem duplizierten Kartensatz die Datenkarten aller Mädchen und läßt sie vom Computer mit dem schon verwendeten Programm auswerten, bzw. läßt bei einem Verarbeitungsdurchgang das Programm zweimal oder öfter rechnen.

# c. Datenverarbeitung **101**

#### *4. Datenausgabe*

Die Ergebnisse der Verarbeitung lassen wir uns in der Regel mit dem Schnelldrucker ausdrucken. Das Druckbild bestimmt natürlich nicht der Computer, sondern der Benutzer, und zwar über das Programm, das er schreibt. Deshalb ist beim Erstellen des Programms darauf zu achten, daß das Druckbild unseren Bedürfnissen entspricht. Die ausgedruckten Ergebnisse müssen natürlich übersichtlich angeordnet sein und durch mitgedruckte Hinweise und Erläuterungen verständlich gemacht werden.

Will man die Ergebnisse der Datenverarbeitung weiterverwenden, so bieten sich dafür zwei Wege an. Einerseits ist es möglich, die Ergebnisse vom Computer in einen externen Speicher übertragen zu lassen. Ein externer Speicher ist z. B. ein Magnetband. Das Programm muß natürlich die entsprechenden Speicheranweisungen beinhalten. Andererseits kann man die Ergebnisse vom Computer auf Lochkarten oder Lochstreifen stanzen lassen. Es ist dann möglich, die Ergebnisse über Lochkarten- bzw. Lochstreifenleser dem Computer zur weiteren Verarbeitung zuzufiihren.

#### *AbschließendeBemerkungen*

Die ausgedruckten Ergebnisse der Untersuchung bilden die Grundlage der verbalen Darstellung der Ergebnisse und deren Interpretation. Verbale Formulierung und Interpretation nimmt uns kein Computer ab. Ein Computer erleichtert das Formulieren der Ergebnisse, indem die Ausgangsdaten so umgeformt werden, daß sie leichter verbalisierbar sind. Zudem werden durch Berechnung der Wahrscheinlichkeit des Eintreffens bestimmter Ereignisse Entscheidungshilfen gegeben. Es kann uns aber nicht abgenommen werden zu formulieren, welche Vorstellungen beispielsweise Mädchen von ihren Lehrern haben, um zu entscheiden, ob sich Mädchen in der Beurteilung ihrer Lehrer wesentlich von Jungen unterscheiden. Hier können sich wieder FehIer menschlichen Denkens einschleichen. Unsere Vorurteile, unsere Erwartungen von den Untersuchungsergebnissen, beeinträchtigen, die Objektivität unserer Aussagen. Der Computer ist ein vorzügliches und mittlerweile unentbehrliches Hilfsmittel der Datenverarbeitung. Er berechnet aber fast jeden Unsinn, wenn nur das Programm in sich nicht widersprüchlich ist. Für die Untersuchung, deren Ergebnisse und die Anwendung der Ergebnisse bleibt der Leiter der Untersuchung verantwortlich.. Er kann seine Verantwortung nicht an eine Maschine delegieren.